# Package 'siggenes'

October 16, 2023

<span id="page-0-0"></span>Version 1.74.0 Date 2021-08-02

Title Multiple Testing using SAM and Efron's Empirical Bayes Approaches

Author Holger Schwender

Maintainer Holger Schwender <holger.schw@gmx.de>

Depends Biobase, multtest, splines, methods

**Imports** stats4, grDevices, graphics, stats, scrime  $(>= 1.2.5)$ 

Suggests affy, annotate, genefilter, KernSmooth

Description Identification of differentially expressed genes and estimation of the False Discovery Rate (FDR) using both the Significance Analysis of Microarrays (SAM) and the Empirical Bayes Analyses of Microarrays (EBAM).

License LGPL  $(>= 2)$ 

biocViews MultipleComparison, Microarray, GeneExpression, SNP, ExonArray, DifferentialExpression

git\_url https://git.bioconductor.org/packages/siggenes

git\_branch RELEASE\_3\_17

git\_last\_commit 02e0e82

git\_last\_commit\_date 2023-04-25

Date/Publication 2023-10-15

## R topics documented:

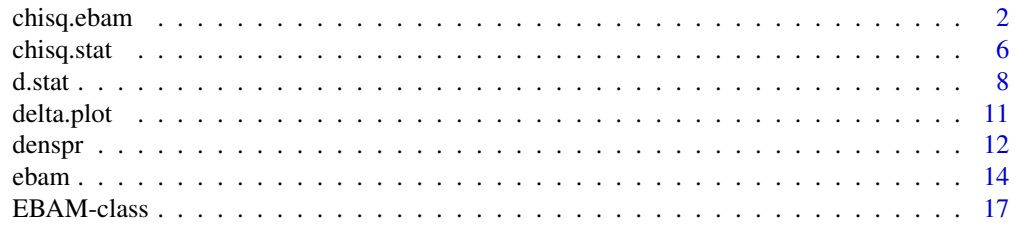

<span id="page-1-0"></span>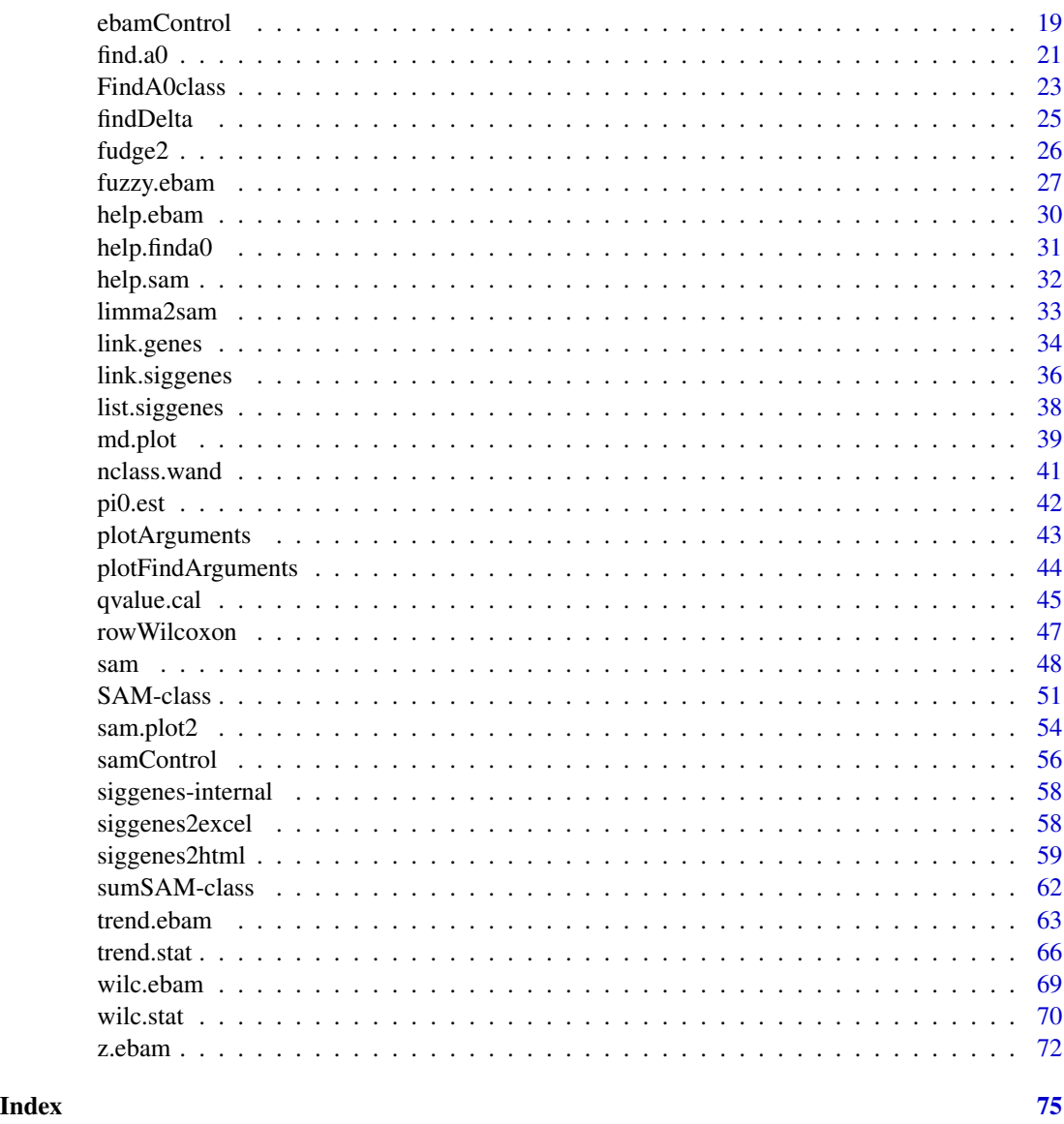

<span id="page-1-1"></span>chisq.ebam *EBAM Analysis for Categorical Data*

## <span id="page-1-2"></span>Description

Generates the required statistics for an Empirical Bayes Analysis of Microarrays (EBAM) of categorical data such as SNP data.

Should not be called directly, but via ebam(..., method = chisq.ebam).

This function replaces cat.ebam.

## chisq.ebam 3

## Usage

```
chisq.ebam(data, cl, approx = NULL, B = 100, n.split = 1,
  check.for.NN = FALSE, lev = NULL, B.more = 0.1, B.max = 50000,
  n.subset = 10, fast = FALSE, n.interval = NULL, df.ratio = 3,
   df.dens = NULL, knots.mode = NULL, type.nclass = "wand",
   rand = NA)
```
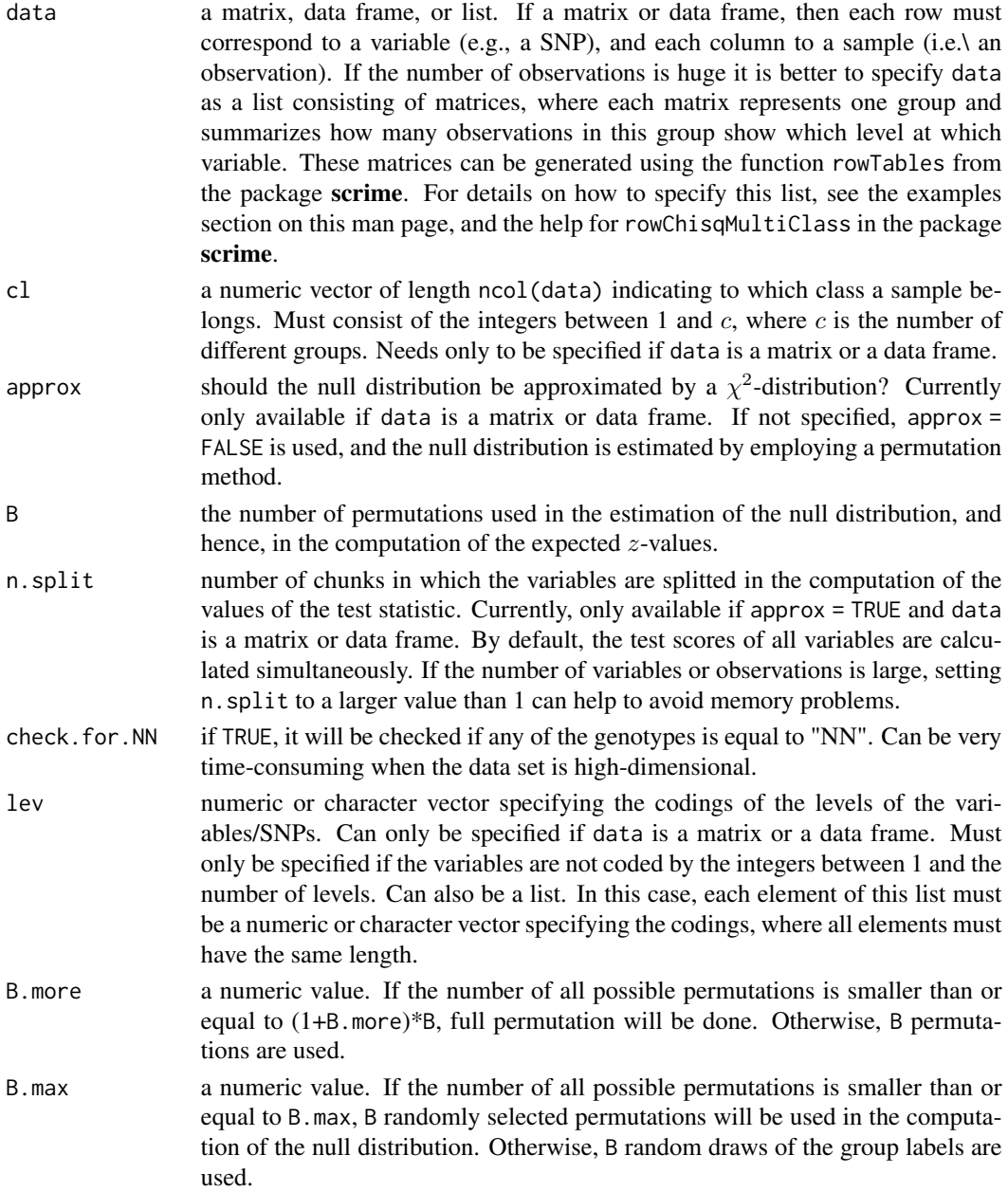

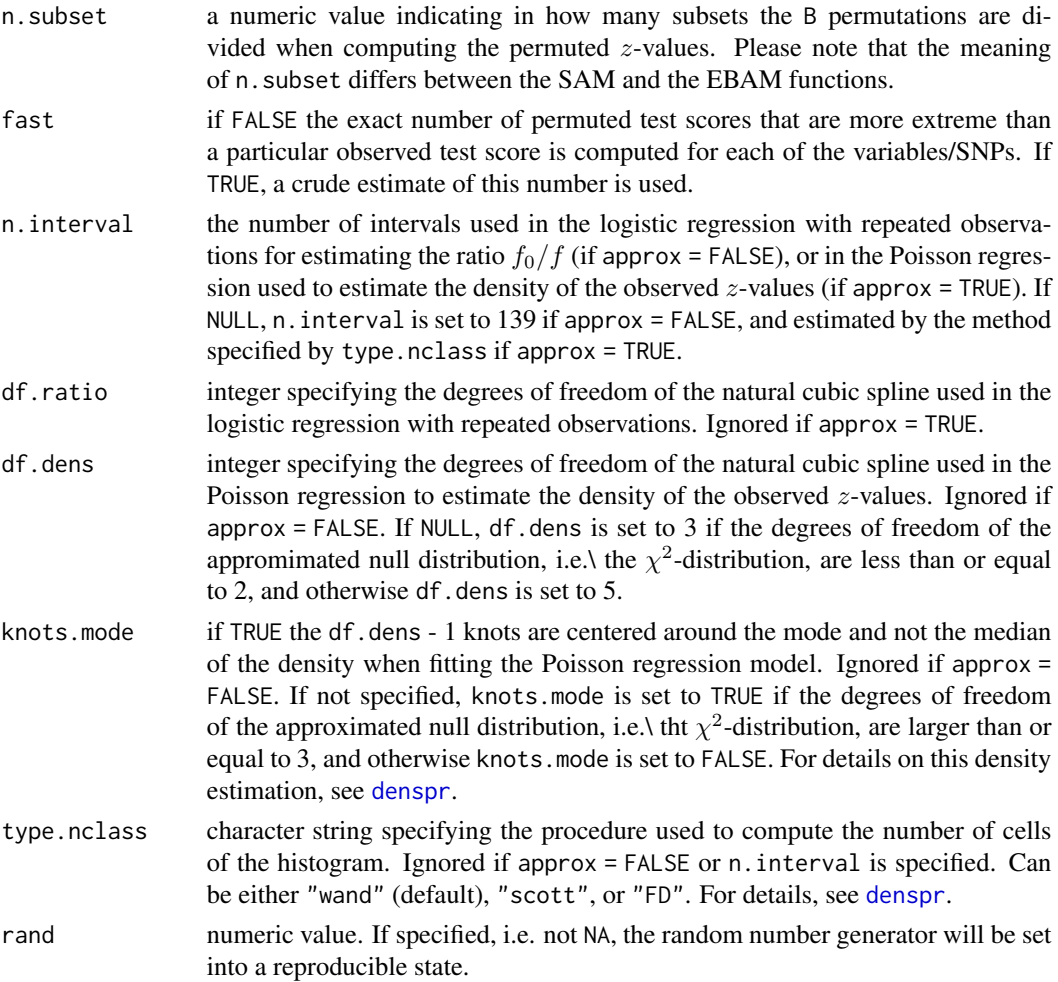

#### Details

For each variable, Pearson's Chi-Square statistic is computed to test if the distribution of the variable differs between several groups. Since only one null distribution is estimated for all variables as proposed in the original EBAM application of Efron et al. (2001), all variables must have the same number of levels/categories.

## Value

A list containing statistics required by ebam.

## Warning

This procedure will only work correctly if all SNPs/variables have the same number of levels/categories.

## Author(s)

Holger Schwender, <holger.schw@gmx.de>

## chisq.ebam 5

#### References

Efron, B., Tibshirani, R., Storey, J.D., and Tusher, V. (2001). Empirical Bayes Analysis of a Microarray Experiment, *JASA*, 96, 1151-1160.

Schwender, H. and Ickstadt, K. (2008). Empirical Bayes Analysis of Single Nucleotide Polymorphisms. *BMC Bioinformatics*, 9, 144.

Schwender, H., Krause, A., and Ickstadt, K. (2003). Comparison of the Empirical Bayes and the Significance Analysis of Microarrays. *Technical Report*, SFB 475, University of Dortmund, Germany.

## See Also

[EBAM-class](#page-16-1),[ebam](#page-13-1), [chisq.stat](#page-5-1)

#### Examples

```
## Not run:
 # Generate a random 1000 x 40 matrix consisting of the values
 # 1, 2, and 3, and representing 1000 variables and 40 observations.
 mat <- matrix(sample(3, 40000, TRUE), 1000)
 # Assume that the first 20 observations are cases, and the
 # remaining 20 are controls.
 cl <- rep(1:2, e=20)# Then an EBAM analysis for categorical data can be done by
 out <- ebam(mat, cl, method=chisq.ebam, approx=TRUE)
 out
 # approx is set to TRUE to approximate the null distribution
 # by the ChiSquare-distribution (usually, for such a small
 # number of observations this might not be a good idea
 # as the assumptions behind this approximation might not
 # be fulfilled).
 # The same results can also be obtained by employing
 # contingency tables, i.e. by specifying data as a list.
 # For this, we need to generate the tables summarizing
 # groupwise how many observations show which level at
 # which variable. These tables can be obtained by
 library(scrime)
 cases <- rowTables(mat[, cl==1])
 controls <- rowTables(mat[, cl==2])
 ltabs <- list(cases, controls)
```
# And the same EBAM analysis as above can then be # performed by

6 chisq.stat chisq.stat chisq.stat chisq.stat chisq.stat chisq.stat chisq.stat chisq.stat chisq.stat chisq.stat chisq.stat chisq.stat chisq.stat chisq.stat chisq.stat chisq.stat chisq.stat chisq.stat chisq.stat chisq.stat

```
out2 <- ebam(ltabs, method=chisq.ebam, approx=TRUE)
 out2
## End(Not run)
```
<span id="page-5-1"></span>chisq.stat *SAM Analysis for Categorical Data*

## Description

Generates the required statistics for a Significance Analysis of Microarrays of categorical data such as SNP data.

Should not be called directly, but via sam(..., method = chisq.stat).

Replaces cat.stat

### Usage

```
chisq.stat(data, cl, approx = NULL, B = 100, n.split = 1,
   check.for.NN = FALSE, lev = NULL, B.more = 0.1,
   B.max = 50000, n.subset = 10, rand = NA)
```
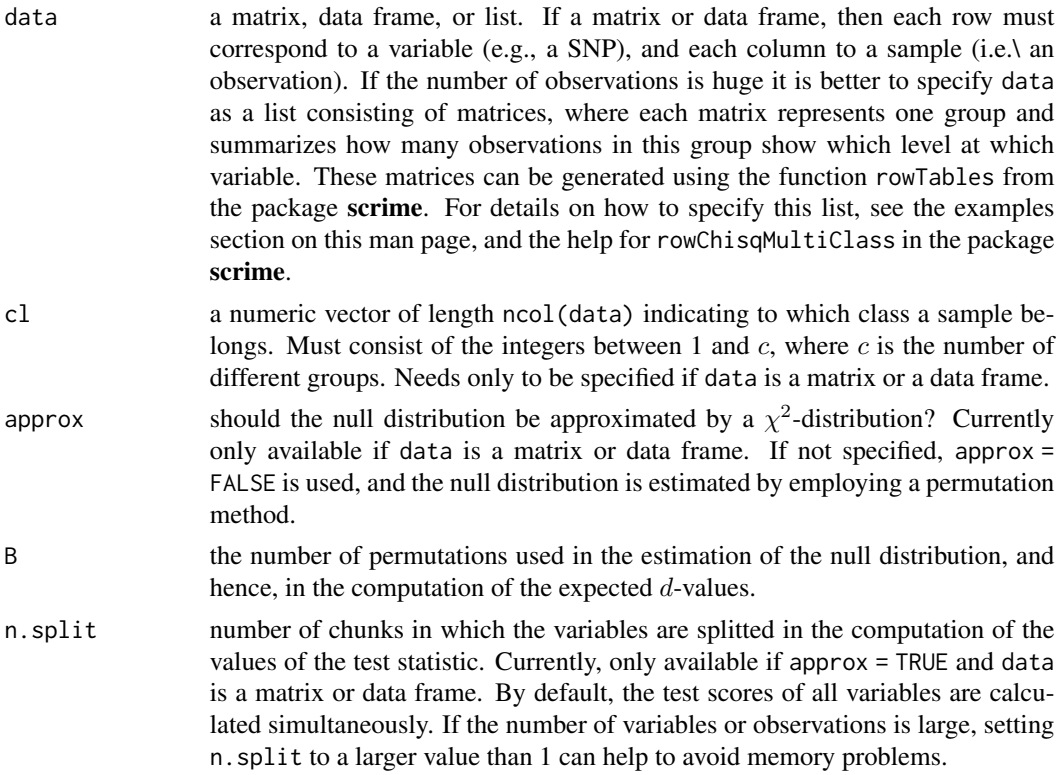

<span id="page-5-0"></span>

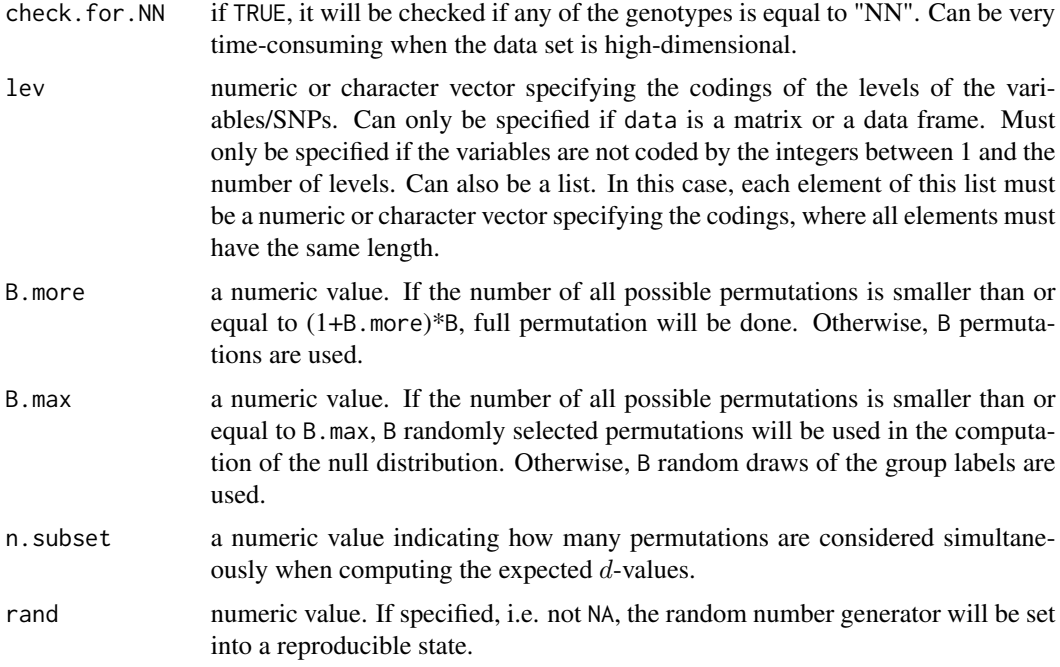

## Details

For each SNP (or more general, categorical variable), Pearson's Chi-Square statistic is computed to test if the distribution of the SNP differs between several groups. Since only one null distribution is estimated for all SNPs as proposed in the original SAM procedure of Tusher et al. (2001) all SNPs must have the same number of levels/categories.

## Value

A list containing statistics required by sam.

#### Warning

This procedure will only work correctly if all SNPs/variables have the same number of levels/categories. Therefore, it is stopped when the number of levels differ between the variables.

## Author(s)

Holger Schwender, <holger.schw@gmx.de>

## References

Schwender, H. (2005). Modifying Microarray Analysis Methods for Categorical Data – SAM and PAM for SNPs. In Weihs, C. and Gaul, W. (eds.), *Classification – The Ubiquitous Challenge*. Springer, Heidelberg, 370-377.

Tusher, V.G., Tibshirani, R., and Chu, G. (2001). Significance analysis of microarrays applied to the ionizing radiation response. *PNAS*, 98, 5116-5121.

<span id="page-7-0"></span>8 d.state and the contract of the contract of the contract of the contract of the contract of the contract of the contract of the contract of the contract of the contract of the contract of the contract of the contract of

#### See Also

[SAM-class](#page-50-1),[sam](#page-47-1), [chisq.ebam](#page-1-1), [trend.stat](#page-65-1)

## Examples

```
## Not run:
 # Generate a random 1000 x 40 matrix consisting of the values
 # 1, 2, and 3, and representing 1000 variables and 40 observations.
 mat <- matrix(sample(3, 40000, TRUE), 1000)
 # Assume that the first 20 observations are cases, and the
 # remaining 20 are controls.
 cl <- rep(1:2, e=20)# Then an SAM analysis for categorical data can be done by
 out <- sam(mat, cl, method=chisq.stat, approx=TRUE)
 out
 # approx is set to TRUE to approximate the null distribution
 # by the ChiSquare-distribution (usually, for such a small
 # number of observations this might not be a good idea
 # as the assumptions behind this approximation might not
 # be fulfilled).
 # The same results can also be obtained by employing
 # contingency tables, i.e. by specifying data as a list.
 # For this, we need to generate the tables summarizing
 # groupwise how many observations show which level at
 # which variable. These tables can be obtained by
 library(scrime)
 cases <- rowTables(mat[, cl==1])
 controls <- rowTables(mat[, cl==2])
 ltabs <- list(cases, controls)
 # And the same SAM analysis as above can then be
 # performed by
 out2 <- sam(ltabs, method=chisq.stat, approx=TRUE)
 out2
## End(Not run)
```
d.stat 9

## Description

Computes the required statistics for a Significance Analysis of Microarrays (SAM) using either a (modified) t- or F-statistic.

Should not be called directly, but via the function sam.

## Usage

```
d.stat(data, cl, var.equal = FALSE, B = 100, med = FALSE, s0 = NA,
    s.alpha = seq(0, 1, 0.05), include.zero = TRUE, n.subset = 10,
   mat.sum = NULL, B.more = 0.1, B.max = 30000, gene.names = NULL,R.fold = 1, use.dm = TRUE, R.unlog = TRUE, na.replace = TRUE,
   na.method = "mean", rand = NA)
```
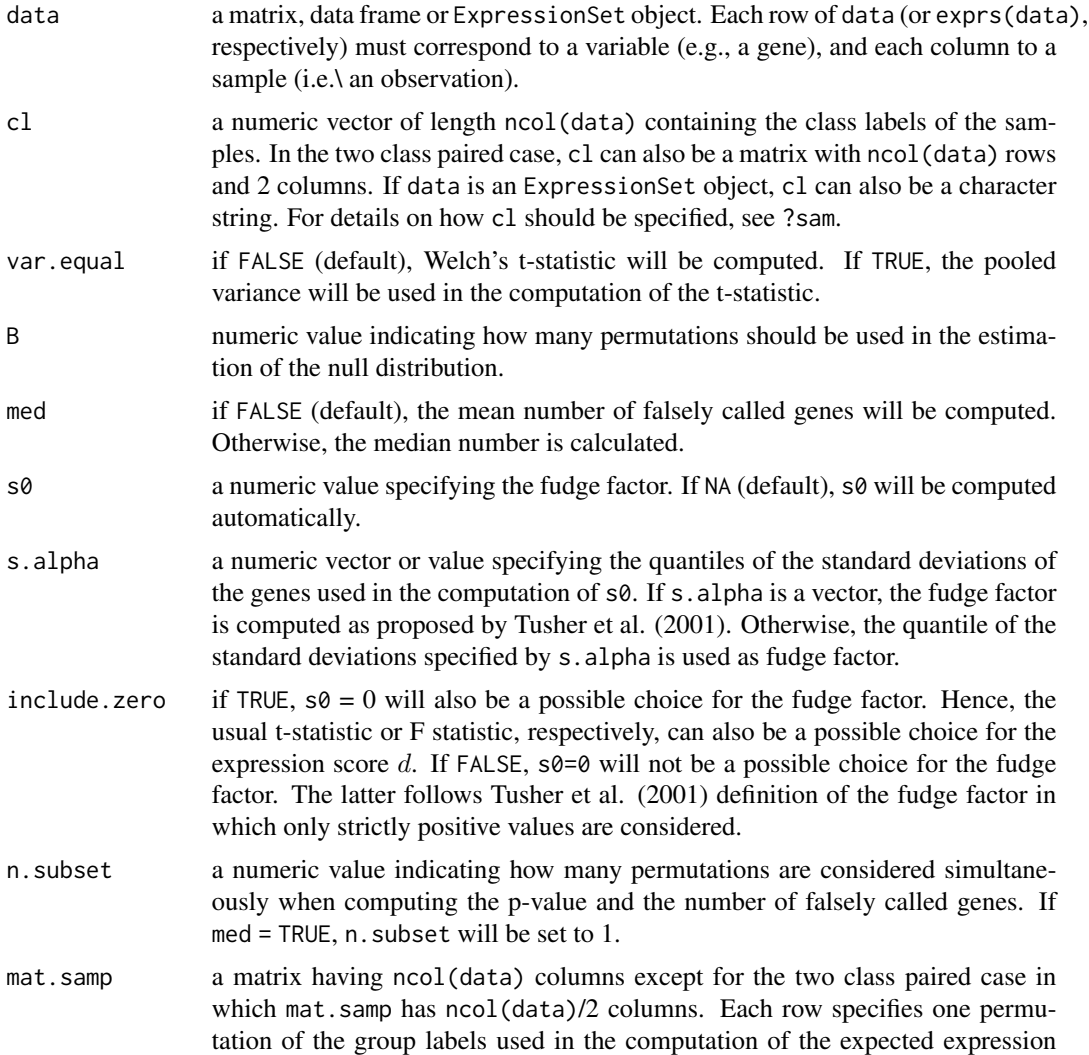

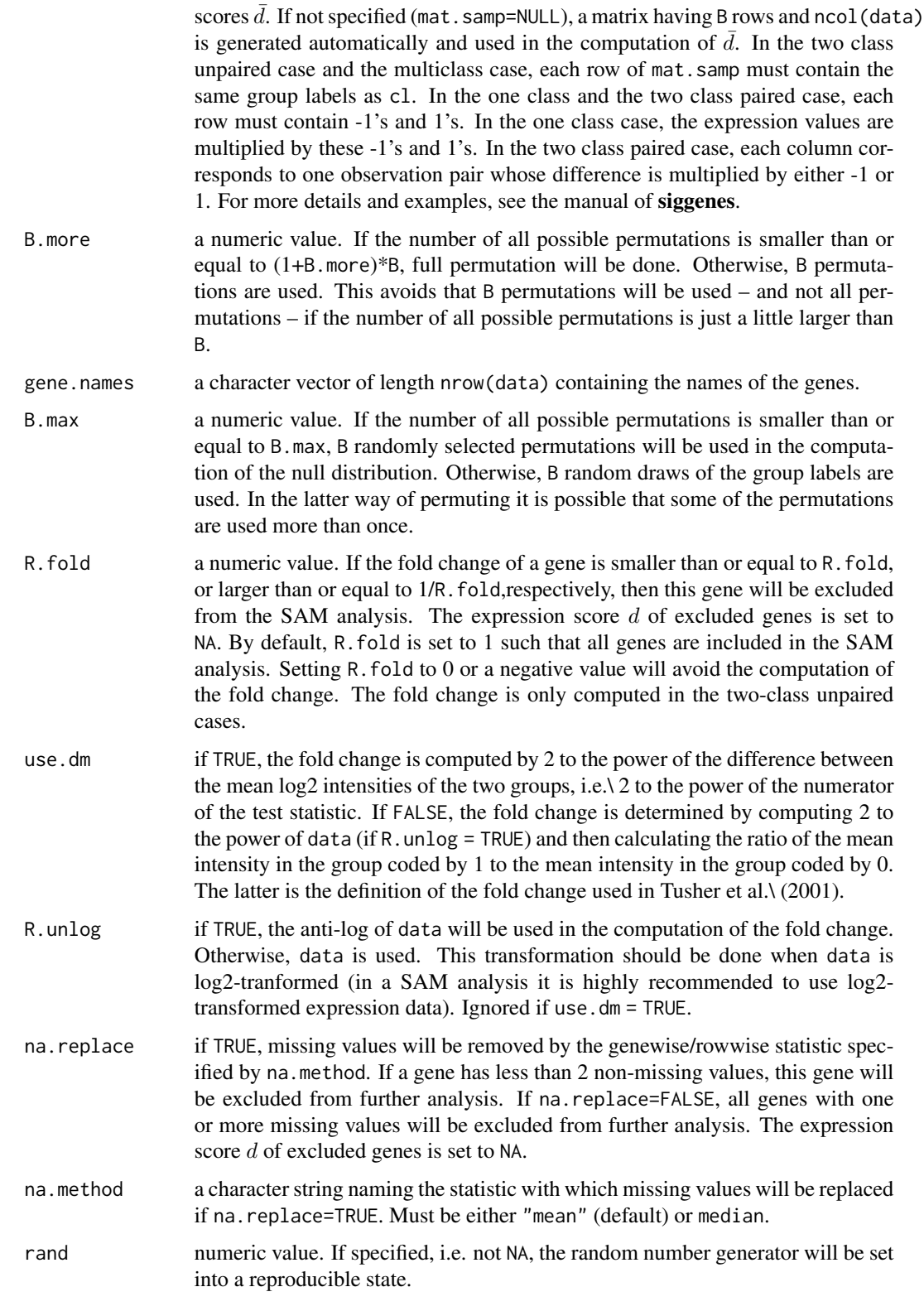

#### <span id="page-10-0"></span>delta.plot the contract of the contract of the contract of the contract of the contract of the contract of the contract of the contract of the contract of the contract of the contract of the contract of the contract of the

## Value

An object of class SAM.

## Author(s)

Holger Schwender, <holger.schw@gmx.de>

## References

Schwender, H., Krause, A. and Ickstadt, K. (2003). Comparison of the Empirical Bayes and the Significance Analysis of Microarrays. *Technical Report*, SFB 475, University of Dortmund, Germany.

Tusher, V.G., Tibshirani, R., and Chu, G. (2001). Significance analysis of microarrays applied to the ionizing radiation response. *PNAS*, 98, 5116-5121.

#### See Also

[SAM-class](#page-50-1),[sam](#page-47-1), [z.ebam](#page-71-1)

delta.plot *Delta Plots*

### Description

Generates both a plot of  $\Delta$  vs. the FDR and a plot of  $\Delta$  vs.\ the number of identified genes in a SAM analysis.

## Usage

delta.plot(object, delta = NULL, helplines = FALSE)

#### Arguments

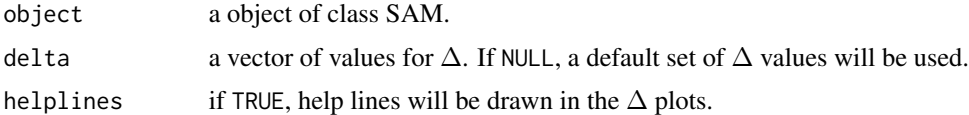

## Details

The  $\Delta$  plots are a visualization of the table generated by sam that contains the estimated FDR and the number of identified genes for a set of  $\Delta$  values.

#### Value

Two plots in one graphsheet: The plot of  $\Delta$  vs. FDR and the plot of  $\Delta$  vs. the number of identified genes.

<span id="page-11-0"></span>12 denspr

#### Author(s)

Holger Schwender, <holger.schw@gmx.de>

#### References

Tusher, V., Tibshirani, R., and Chu, G. (2001). Significance Analysis of Microarrays Applied to the Ionizing Radiation Response. *PNAS*, 98, 5116-5121.

#### See Also

[SAM-class](#page-50-1),[sam](#page-47-1)

## Examples

```
## Not run:
 # Load the package multtest and the data of Golub et al. (1999)
 # contained in multtest.
 library(multtest)
 data(golub)
 # Perform a SAM analysis.
 sam.out<-sam(golub, golub.cl, B=100, rand=123)
 # Generate the Delta plots for the default set of Deltas computed by sam.
 delta.plot(sam.out)
 # Another way of generating the same plot.
 plot(sam.out)
 # Generate the Delta plots for Delta = 0.2, 0.4, ..., 2.
 plot(sam.out, seq(0.2, 2, 0.2))
## End(Not run)
```
<span id="page-11-1"></span>denspr *Density Estimation*

## Description

Estimates the density of a vector of observations by a Poisson regression fit to histogram counts.

## Usage

```
denspr(x, n.interval = NULL, df = 5, knots.mode = TRUE,
   type.nclass = c("wand", "scott", "FD"), addx=FALSE)
```
#### denspr

## Arguments

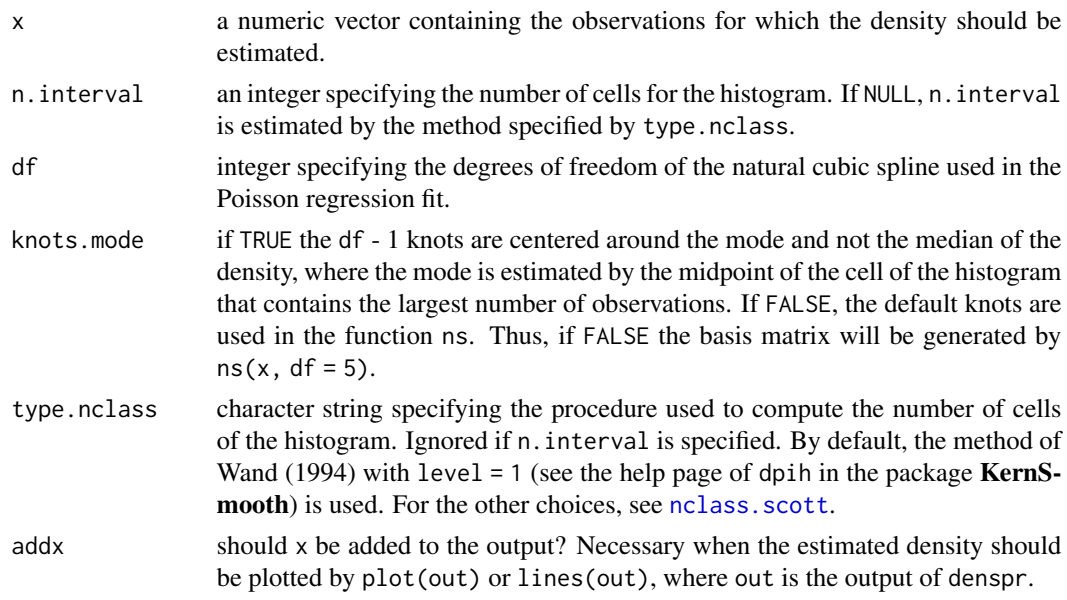

## Value

An object of class denspr consisting of

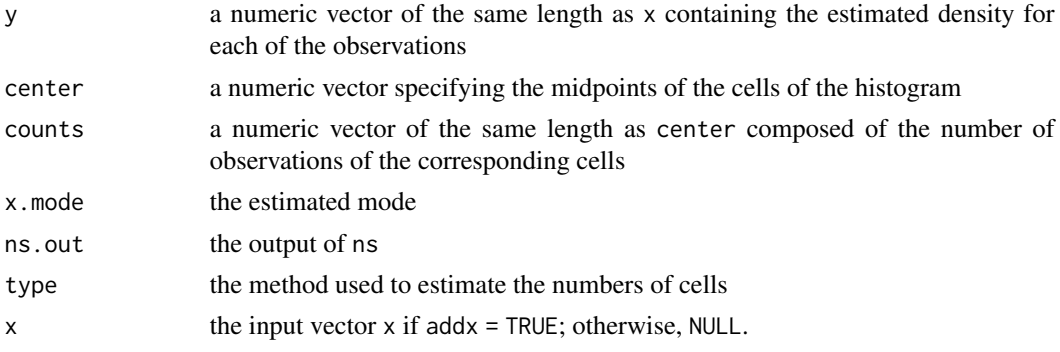

## Author(s)

Holger Schwender,<holger.schw@gmx.de>

## References

Efron, B., and Tibshirani, R. (1996). Using specially designed exponential families for density estimation. *Annals of Statistics*, 24, 2431–2461.

Wand, M.P. (1997). Data-based choice of histogram bin width. *American Statistician*, 51, 59–64.

## See Also

[cat.ebam](#page-1-2)

<span id="page-13-0"></span>14 ebam

#### Examples

```
## Not run:
# Generating some random data.
x < - rnorm(10000)
out <- denspr(x, addx=TRUE)
plot(out)
# Or for an asymmetric density.
x <- rchisq(10000, 2)
out <- denspr(x, df=3, addx=TRUE)
plot(out)
## End(Not run)
```
<span id="page-13-1"></span>ebam *Empirical Bayes Analysis of Microarrays*

## Description

Performs an Empirical Bayes Analysis of Microarrays (EBAM). It is possible to perform one and two class analyses using either a modified t-statistic or a (standardized) Wilcoxon rank statistic, and a multiclass analysis using a modified F-statistic. Moreover, this function provides a EBAM procedure for categorical data such as SNP data and the possibility to employ an user-written score function.

#### Usage

```
ebam(x, cl, method = z.ebam, delta = 0.9, which.a0 = NULL,
    control = ebamControl(), gene.names = dimnames(x)[[1]],
     ...)
```
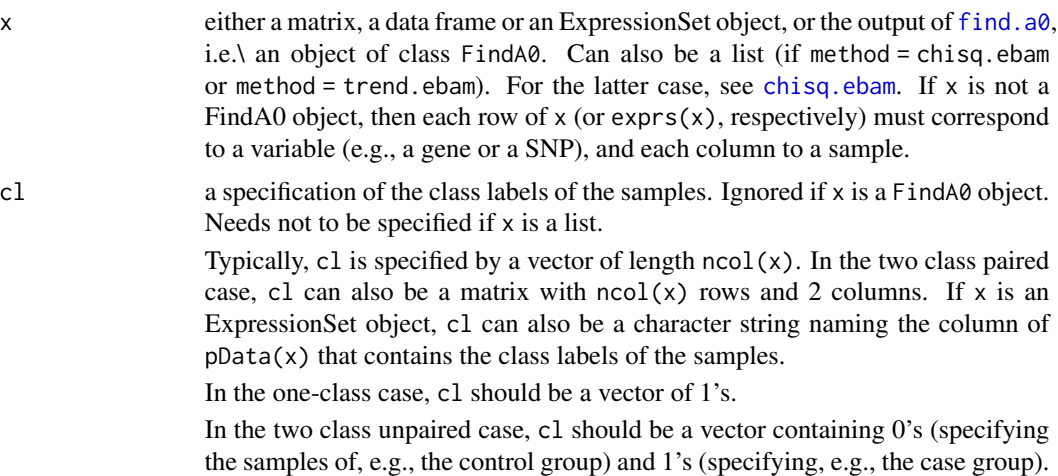

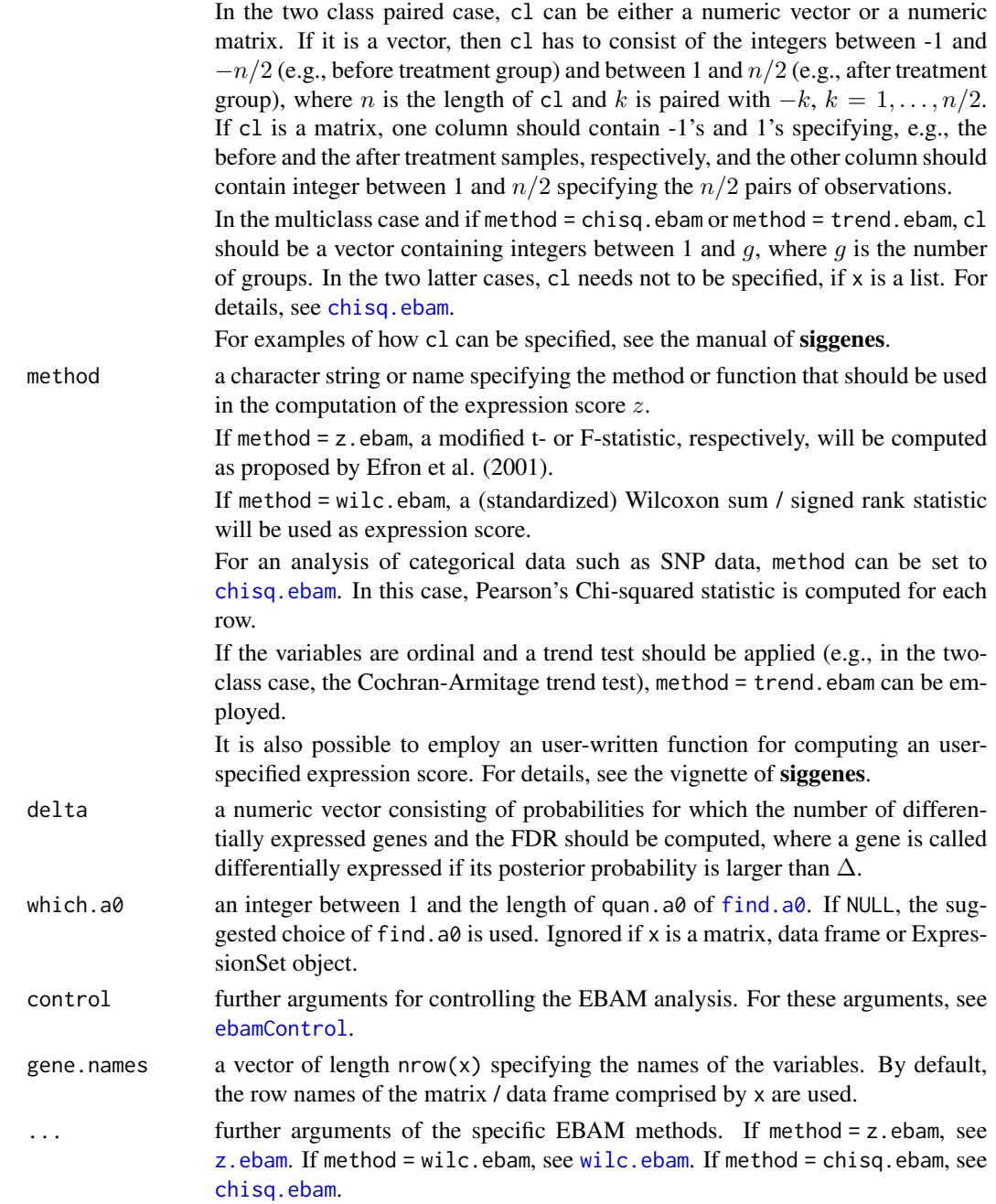

## Value

An object of class EBAM.

## Author(s)

Holger Schwender, <holger.schw@gmx.de>

#### References

Efron, B., Tibshirani, R., Storey, J.D. and Tusher, V. (2001). Empirical Bayes Analysis of a Microarray Experiment. *JASA*, 96, 1151-1160.

Schwender, H., Krause, A., and Ickstadt, K. (2006). Identifying Interesting Genes with siggenes. *RNews*, 6(5), 45-50.

Storey, J.D. and Tibshirani, R. (2003). Statistical Significance for Genome-Wide Studies. *Proceedings of the National Academy of Sciences*, 100, 9440-9445.

#### See Also

[EBAM-class](#page-16-1), [find.a0](#page-20-1), [z.ebam](#page-71-1), [wilc.ebam](#page-68-1), [chisq.ebam](#page-1-1)

#### Examples

```
## Not run:
 # Load the data of Golub et al. (1999) contained in the package multtest.
 data(golub)
 # golub.cl contains the class labels.
 golub.cl
 # Perform an EBAM analysis for the two class unpaired case assuming
 # unequal variances. Specify the fudge factor a0 by the suggested
 # choice of find.a0
 find.out <- find.a0(golub, golub.cl, rand = 123)
 ebam.out <- ebam(find.out)
 ebam.out
 # Since a0 = 0 leads to the largest number of genes (i.e. the suggested
 # choice of a0), the following leads to the same results as the above
 # analysis (but only if the random number generator, i.e. rand, is set
 # to the same number).
 ebam.out2 \leq ebam(golub, golub.cl, a0 = 0, fast = TRUE, rand = 123)
 ebam.out2
 # If fast is set to TRUE in ebam, a crude estimate of the number of
 # falsely called genes is used (see the help file for z.ebam). This
 # estimate is always employed in find.a0.
 # The exact number is used in ebam when performing
 ebam.out3 <- ebam(golub, golub.cl, a0 = 0, rand = 123)
 ebam.out3
 # Since this is the recommended way, we use ebam.out3 at the end of
 # the Examples section for further analyses.
 # Perform an EBAM analysis for the two class unpaired case assuming
 # equal group variances. Set a0 = 0, and use B = 50 permutations
```

```
# of the class labels.
```
ebam.out4 <- ebam(golub, golub.cl,  $a0 = 0$ , var.equal = TRUE,  $B = 50$ ,

```
rand = 123)
 ebam.out4
 # Perform an EBAM analysis for the two class unpaired cased assuming
 # unequal group variances. Use the median (i.e. the 50% quantile)
 # of the standard deviations of the genes as fudge factor a0. And
 # obtain the number of genes and the FDR if a gene is called
 # differentially when its posterior probability is larger than
 # 0.95.
 ebam.out5 <- ebam(golub, golub.cl, quan.a0 = 0.5, delta = 0.95,
    rand = 123)
 ebam.out5
 # For the third analysis, obtain the number of differentially
 # expressed genes and the FDR if a gene is called differentially
 # expressed if its posterior probability is larger than 0.8, 0.85,
 # 0.9, 0.95.
 print(ebam.out3, c(0.8, 0.85, 0.9, 0.95))
 # Generate a plot of the posterior probabilities for delta = 0.9.
 plot(ebam.out3, 0.9)
 # Obtain the list of genes called differentially expressed if their
 # posterior probability is larger than 0.99, and gene-specific
 # statistics for these variables such as their z-value and their
 # local FDR.
 summary(ebam.out3, 0.99)
## End(Not run)
```
<span id="page-16-1"></span>EBAM-class *Class EBAM*

#### **Description**

This is a class representation for the Empirical Bayes Analysis of Microarrays (EBAM) proposed by Efron et al. (2001).

### Objects from the Class

Objects can be created using the function ebam.

## **Slots**

z: Object of class "numeric" representing the expression scores of the genes.

posterior: Object of class "numeric" representing the posterior probabilities of the genes.

p0: Object of class "numeric" specifying the prior probability that a gene is not differentially expressed.

local: Object of class "numeric" consisting of the local FDR estimates for the genes.

- mat.fdr: Object of class "matrix" containing general statistics such as the number of differentially expressed genes and the estimated FDR for the specified values of delta.
- a0: Object of class "numeric" specifying the used value of the fudge factor. If not computed, a0 will be set to numeric(0).
- mat.samp: Object of class "matrix" containing the permuted group labels used in the estimation of the null distribution. Each row represents one permutation, each column one observation (pair). If no permutation procedure has been used, mat. samp will be set to matrix (numeric( $\emptyset$ )).
- vec.pos: Object of class "numeric" consisting of the number of positive permuted test scores that are absolutely larger than the test score of a particular gene for each gene. If not computed vec.pos is set to numeric(0).
- vec.neg: Object of class "numeric" consisting of the number of negative permuted test scores that are absolutely larger than the test score of a particular gene for each gene. If not computed vec.neg is set to numeric(0).
- msg: Object of class "character" containing information about, e.g., the type of analysis. msg is printed when the functions print and summary are called.
- chip: Object of class "character" naming the microarray used in the analysis. If no information about the chip is available, chip will be set to "".

#### Methods

- **plot** signature(object = "EBAM"): Generates a plot of the posterior probabilities of the genes for a specified value of  $\Delta$ . For details, see help.ebam(plot). For the arguments, see args.ebam(plot).
- print signature(object = "EBAM"): Prints general information such as the number of differentially expressed genes and the estimated FDR for several values of  $\Delta$ . For details, see help.ebam(print). Arguments can be listed by args.ebam(print).
- show signature(object = "EBAM"): Shows the output of an EBAM analysis.
- summary signature(object = "EBAM"): Summarizes the results of an EBAM analysis for a specified value of  $\Delta$ . For details, see help.ebam(summary). For the arguments, see args.ebam(summary).

## Author(s)

Holger Schwender, <holger.schw@gmx.de>

#### References

Efron, B., Tibshirani, R., Storey, J.D. and Tusher, V. (2001). Empirical Bayes Analysis of a Microarray Experiment, *JASA*, 96, 1151-1160.

Schwender, H., Krause, A. and Ickstadt, K. (2003). Comparison of the Empirical Bayes and the Significance Analysis of Microarrays. *Technical Report*, SFB 475, University of Dortmund, Germany.

#### See Also

[ebam](#page-13-1), [find.a0](#page-20-1), [FindA0-class](#page-22-1)

#### <span id="page-18-0"></span>ebamControl 19

#### Examples

```
## Not run:
 # Load the data of Golub et al. (1999) contained in the package multtest.
 data(golub)
 # golub.cl contains the class labels.
 golub.cl
 # Perform an EBAM analysis for the two class unpaired case assuming
 # unequal variances. Specify the fudge factor a0 by the suggested
 # choice of find.a0
 find.out <- find.a0(golub, golub.cl, rand = 123)
 ebam.out <- ebam(find.out)
 ebam.out
 # Obtain the number of differentially
 # expressed genes and the FDR if a gene is called differentially
 # expressed if its posterior probability is larger than 0.8, 0.85,
 # 0.9, 0.95.
 print(ebam.out, c(0.8, 0.85, 0.9, 0.95))
 # Generate a plot of the posterior probabilities for delta = 0.9.
 plot(ebam.out, 0.9)
 # Obtain the list of genes called differentially expressed if their
 # posterior probability is larger than 0.99, and gene-specific
 # statistics for these variables such as their z-value and their
 # local FDR.
 summary(ebam.out, 0.9)
```
## End(Not run)

<span id="page-18-1"></span>

ebamControl *Further EBAM Arguments*

## <span id="page-18-2"></span>**Description**

Specifies most of the optional arguments of ebam and find.a0.

## Usage

```
ebamControl(p0 = NA, p0. estimation = c("splines", "interval", "adhoc"),
   lambda = NULL, ncs.value = "max", use.weights = FALSE)
find.a0Control(p0.estimation = c("splines", "adhoc", "interval"),
   lambda = NULL, ncs.value = "max", use.weights = FALSE,
   n.chunk = 5, n.interval = 139, df.ratio = NULL)
```
## Arguments

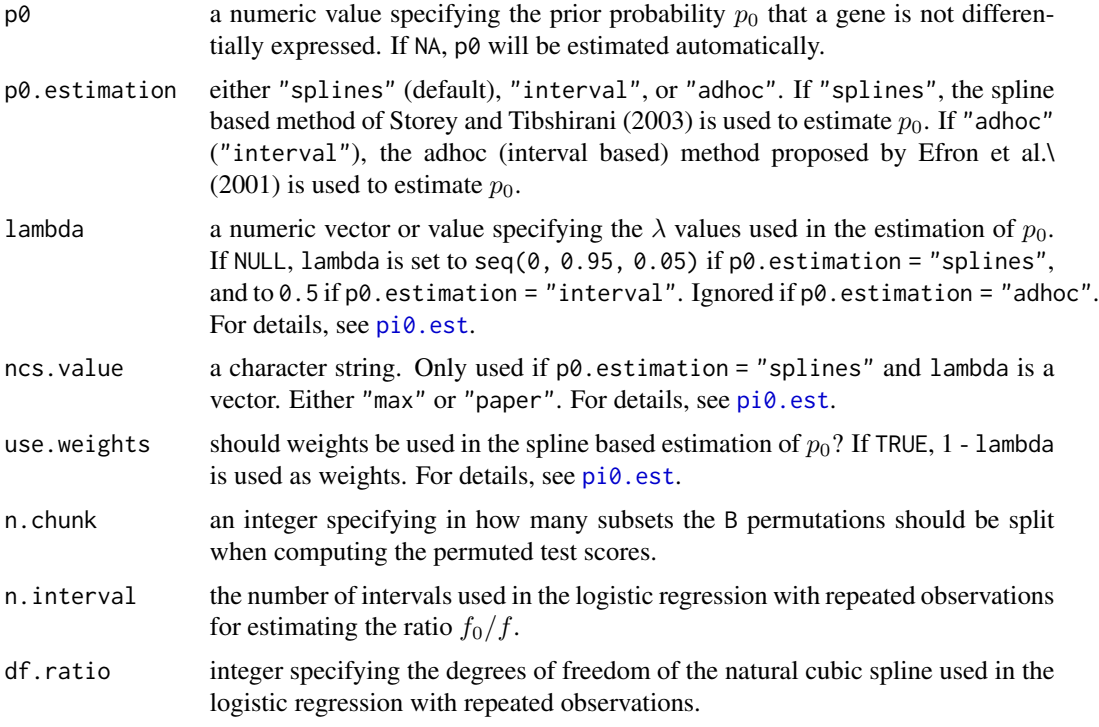

## Details

These parameters should only be changed if they are fully understood.

## Value

A list containing the values of the parameters that are used in [ebam](#page-13-1) or [find.a0](#page-20-1), respectively.

### Author(s)

Holger Schwender, <holger.schwender@udo.edu>

## References

Efron, B., Tibshirani, R., Storey, J.D. and Tusher, V. (2001). Empirical Bayes Analysis of a Microarray Experiment. *JASA*, 96, 1151-1160.

Storey, J.D. and Tibshirani, R. (2003). Statistical Significance for Genome-Wide Studies. *Proceedings of the National Academy of Sciences*, 100, 9440-9445.

## See Also

[limma2ebam](#page-32-1), [ebam](#page-13-1), [find.a0](#page-20-1)

<span id="page-20-1"></span><span id="page-20-0"></span>

Suggests an optimal value for the fudge factor in an EBAM analysis as proposed by Efron et al. (2001).

## Usage

```
find.a0(data, cl, method = z.find, B = 100, delta = 0.9,
   quan.a0 = (0:5)/5, include.zero = TRUE,
   control = find.a0Control(), gene.names = dimnames(data)[[1]],
   rand = NA, ...
```
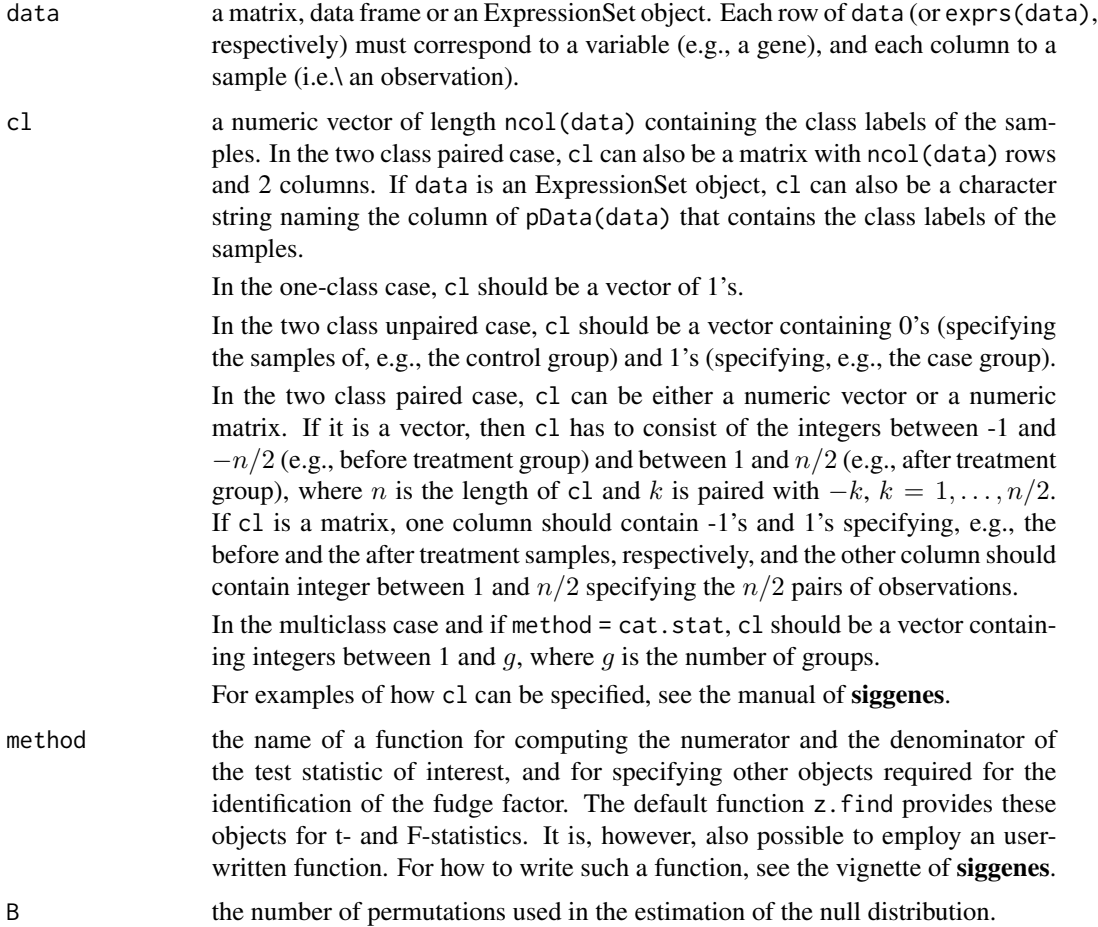

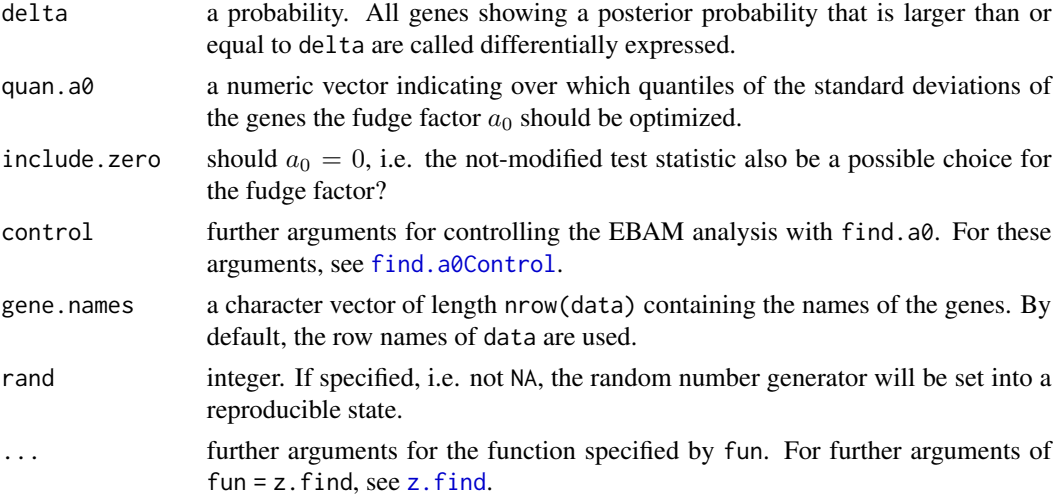

## Details

The suggested choice for the fudge factor is the value of  $a_0$  that leads to the largest number of genes showing a posterior probability larger than delta.

Actually, only the genes having a posterior probability larger than delta are called differentially expressed that do not exhibit a test score less extreme than the score of a gene whose posterior probability is less than delta. So, let's say, we have done an EBAM analysis with a t-test and we have ordered the genes by their t-statistic. Let's further assume that Gene 1 to Gene 5 (i.e. the five genes with the lowest t-statistics), Gene 7 and 8, Gene 3012 to 3020, and Gene 3040 to 3051 are the only genes that show a posterior probability larger than delta. Then, Gene 1 to 5, and 3040 to 3051 are called differentially expressed, but Gene 7 and 8, and 3012 to 3020 are not called differentially expressed, since Gene 6 and Gene 3021 to 3039 show a posterior probability less than delta.

#### Value

An object of class FindA0.

#### Note

The numbers of differentially expressed genes can differ between find. a0 and ebam, even though the same value of the fudge factor is used, since in find.a0 the observed and permuted test scores are monotonically transformed such that the observed scores follow a standard normal distribution (if the test statistic can take both positive and negative values) and an F-distribution (if the test statistic can only take positive values) for each possible choice of the fudge factor.

#### Author(s)

Holger Schwender, <holger.schw@gmx.de>

#### References

Efron, B., Tibshirani, R., Storey, J.D. and Tusher, V. (2001). Empirical Bayes Analysis of a Microarray Experiment, *JASA*, 96, 1151-1160.

#### <span id="page-22-0"></span>FindA0class 23

## See Also

[ebam](#page-13-1), [FindA0-class](#page-22-1), [find.a0Control](#page-18-2)

## Examples

```
## Not run:
 # Load the data of Golub et al. (1999) contained in the package multtest.
 data(golub)
 # golub.cl contains the class labels.
 golub.cl
 # Obtain the number of differentially expressed genes and the FDR for the
 # default set of values for the fudge factor.
 find.out <- find.a0(golub, golub.cl, rand = 123)
 find.out
 # Obtain the number of differentially expressed genes and the FDR when using
 # the t-statistic assuming equal group variances
 find.out2 \le find.a0(golub, golub.cl, var.equal = TRUE, rand = 123)
 # Using the Output of the first analysis with find.a0, the number of
 # differentially expressed genes and the FDR for other values of
 # delta, e.g., 0.95, can be obtained by
 print(find.out, 0.95)
 # The logit-transformed posterior probabilities can be plotted by
 plot(find.out)
 # To avoid the logit-transformation, set logit = FALSE.
 plot(find.out, logit = FALSE)
## End(Not run)
```
FindA0class *Class FindA0*

#### <span id="page-22-1"></span>Description

This is a class representation for the specification of the fudge factor in an EBAM analysis as proposed by Efron et al. (2001).

#### Objects from the Class

Objects can be created using the function find.a0.

- mat.z: Object of class "matrix" containing the expression scores of the genes for each of the possible values for the fudge factor, where each row corresponds to a gene, and each column to one of the values for the fudge factor  $a_0$ .
- mat.posterior: Object of class "matrix" consisting of the posterior probabilities of the genes for each of the possible values for the fudge factor, where each row of mat.posterior corresponds to a gene, and each column to one of the values for  $a_0$ . The probabilities in mat.posterior are computed using the monotonically transformed test scores (see the Details section of [find.a0](#page-20-1)).
- mat.center: Object of class "matrix" representing the centers of the nrow(mat.center) intervals used in the logistic regression with repeated observations for estimating  $f/f_0$  for each of the ncol(mat.center) possible values for the fudge factor.
- mat.success: Object of class "matrix" consisting of the numbers of observed test scores in the nrow(mat.success) intervals used in the logistic regression with repeated observations for each of the ncol (mat. success) possible values for the fudge factor.
- mat.failure: Object of class "matrix" containing the numbers of permuted test scores in the nrow(mat.failure) intervals used in the logistic regression with repeated observations for each of the ncol(mat.failure) possible values for the fudge factor.
- z.norm: Object of class "numeric" comprising the values of the nrow(mat.z) quantiles of the standard normal distribution (if any mat.  $z \le 0$ ) or an F-distribution (if all mat.  $z \ge 0$ ).
- p0: Object of class "numeric" specifying the prior probability that a gene is not differentially expressed.
- mat.a0: Object of class "data.frame" comprising the number of differentially expressed genes and the estimated FDR for the possible choices of the fudge factor specified by vec.a0.
- mat.samp: Object of class "matrix" consisting of the nrow{mat.samp} permutations of the class labels.
- vec.a0: Object of class "numeric" representing the possible values of the fudge factor  $a_0$ .
- suggested: Object of class "numeric" revealing the suggested choice for the fudge factor, i.e. the value of vec. a0 that leads to the largest number of differentially expressed genes.
- delta: Object of class "numeric" specifying the minimum posterior probability that a gene must have to be called differentially expressed.
- df.ratio: Object of class "numeric" representing the degrees of freedom of the natural cubic spline used in the logistic regression with repeated observations.
- msg: Object of class "character" containing information about, e.g., the type of analysis. msg is printed when print is called.
- chip: Object of class "character" naming the microarray used in the analysis. If no information about the chip is available, chip will be set to "".

#### Methods

plot signature(object = "FindA0"): Generates a plot of the (logit-transformed) posterior probabilities of the genes for a specified value of  $\Delta$  and a set of possible values for the fudge factor. For details, see help.finda0(plot). For the arguments, see args.finda0(plot).

## **Slots**

#### <span id="page-24-0"></span>findDelta 25

print signature(object = "FindA0"): Prints the number of differentially expressed genes and the estimated FDR for each of the possible values of the fudge factor specified by vec.a0. For details, see help.finda0(print). For arguments, see args.finda0(print).

show signature(object = "FindA0"): Shows the output of an analysis with find.a0.

#### Author(s)

Holger Schwender, <holger.schw@gmx.de>

## References

Efron, B., Tibshirani, R., Storey, J.D. and Tusher, V. (2001). Empirical Bayes Analysis of a Microarray Experiment, *JASA*, 96, 1151-1160.

Schwender, H., Krause, A. and Ickstadt, K. (2003). Comparison of the Empirical Bayes and the Significance Analysis of Microarrays. *Technical Report*, SFB 475, University of Dortmund, Germany.

#### See Also

[find.a0](#page-20-1), [ebam](#page-13-1), [EBAM-class](#page-16-1)

findDelta *Finding the Threshold Delta*

#### **Description**

Computes the value of the threshold Delta for a given FDR or number of genes/variables in a SAM or EBAM analysis.

## Usage

```
findDelta(object, fdr = NULL, genes = NULL, prec = 6, initial = NULL,
  verbose = FALSE)
```
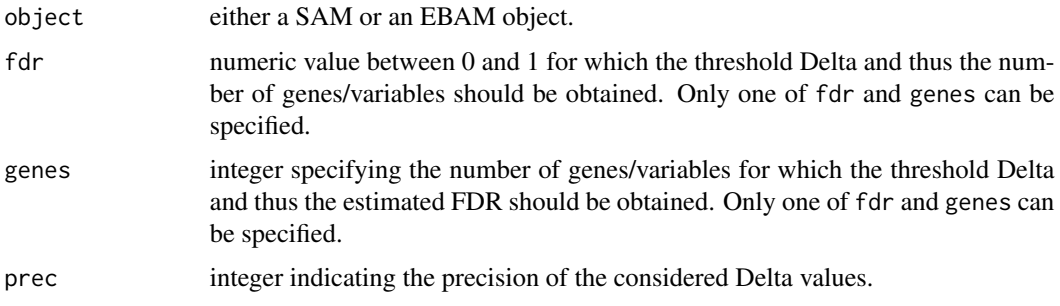

<span id="page-25-0"></span>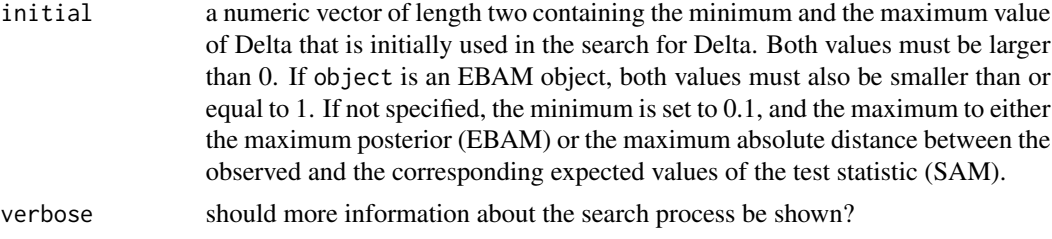

## Value

If a value of Delta is found for the exact value of fdr or genes, then a vector of length 3 consisting of Delta and the corresponding number of genes and the estimated FDR. If such a value is not found, then a matrix with two rows and three columns, where the two rows contain the number of genes/variables and the estimated FDR for the two considered values of Delta that provide the closest upper and lower bounds to the desired FDR (if fdr is specified) or number of genes/variables (if genes is specified.)

#### Author(s)

Holger Schwender, <holger.schwender@udo.edu>

## See Also

[sam](#page-47-1), [ebam](#page-13-1)

fudge2 *Fudge Factor*

## Description

Computes the fudge factor as described by Tusher et al. (2001).

## Usage

```
fudge2(r, s, alpha = seq(0, 1, 0.05), include.zero = TRUE)
```
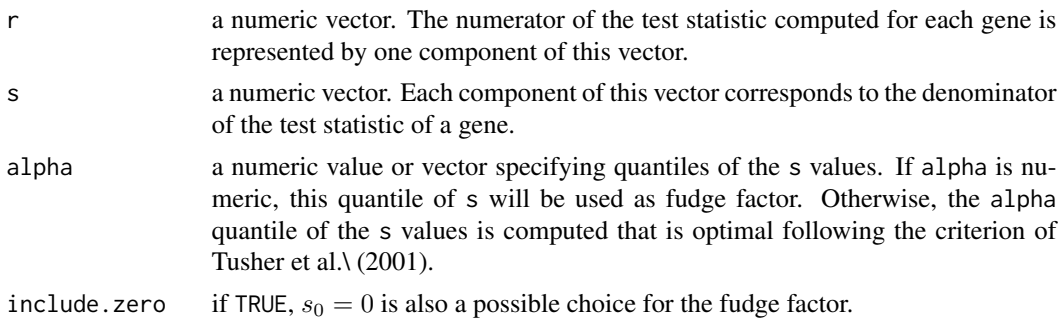

## <span id="page-26-0"></span>fuzzy.ebam 27

### Value

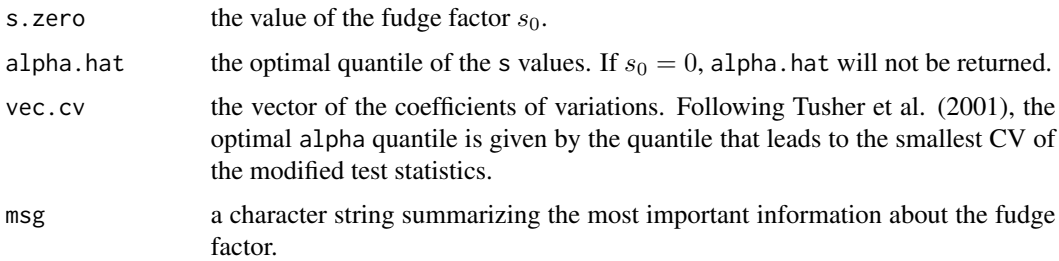

## Author(s)

Holger Schwender, <holger.schw@gmx.de>

## References

Tusher, V., Tibshirani, R., and Chu, G. (2001). Significance Analysis of Microarrays Applied to the Ionizing Radiation Response. *PNAS*, 98, 5116-5121.

#### See Also

[SAM-class](#page-50-1),[sam](#page-47-1)

fuzzy.ebam *EBAM and SAM for Fuzzy Genotype Calls*

#### **Description**

Computes the required statistics for an Empirical Bayes Analysis of Microarrays (EBAM; Efron et al., 2001) or a Significant Analysis of Microarrays (SAM; Tusher et al., 2001), respectively, based on the score statistic proposed by Louis et al. (2010) for fuzzy genotype calls or approximate Bayes Factors (Wakefield, 2007) determined using this score statistic.

Should not be called directly, but via  $ebam(..., method = fuzzy.ebam)$  or  $sam(..., method =)$ fuzzy.stat), respectively.

#### Usage

```
fuzzy.ebam(data, cl, type = c("asymptotic", "permutation", "abf"), W = NULL,
   logbase = exp(1), addOne = TRUE, df.ratio = NULL, n.interval = NULL,
   df.dens = 5, knots.mode = TRUE, type.nclass = c("FD", "wand", "scott"),fast = FALSE, B = 100, B.more = 0.1, B.max = 30000, n.subset = 10, rand = NA)
fuzzy.stat(data, cl, type = c("asymptotic", "permutation", "abf"), W = NULL,
   logbase = exp(1), addOne = TRUE, B = 100, B.more = 0.1, B.max = 30000,
   n.subset = 10, rand = NA)
```
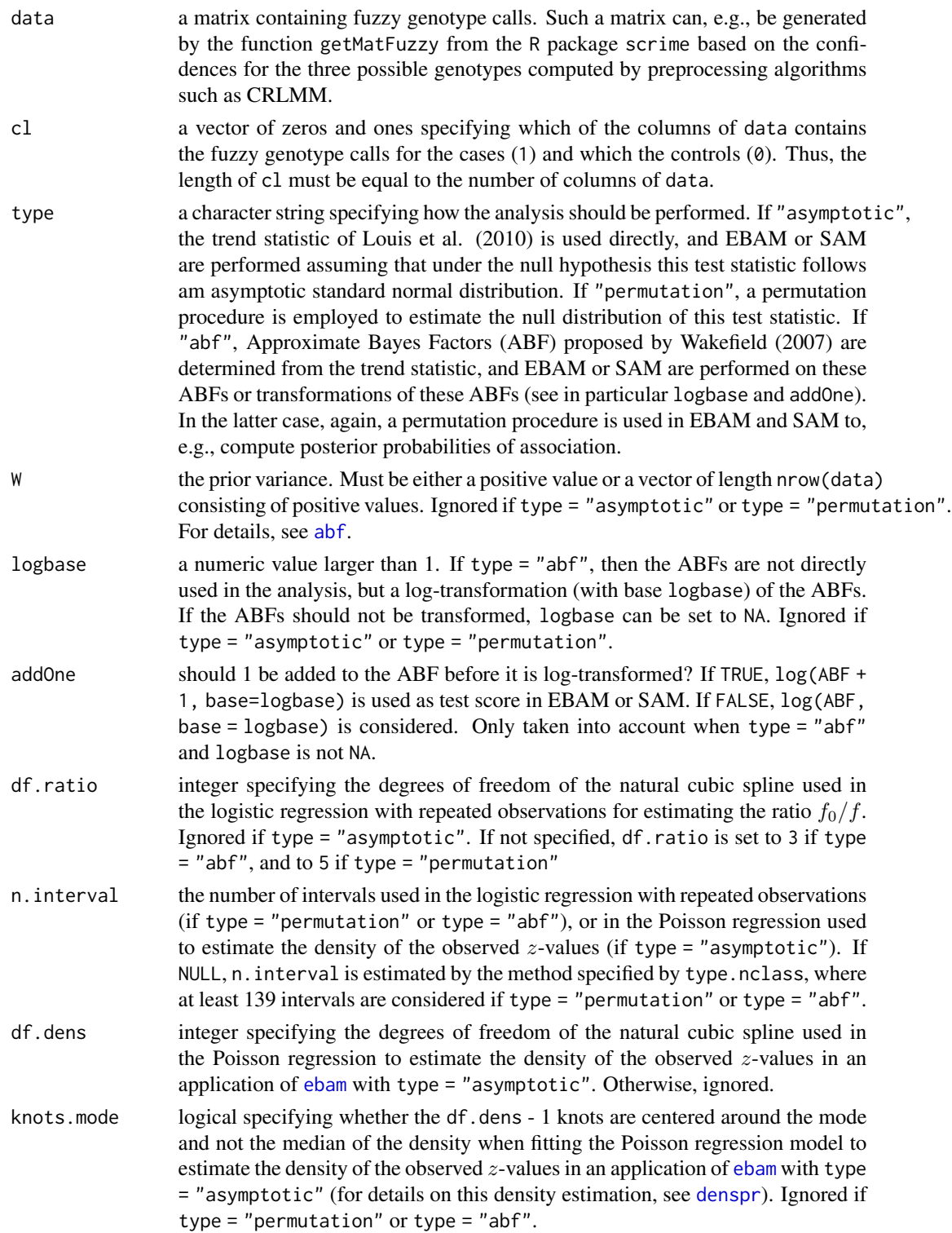

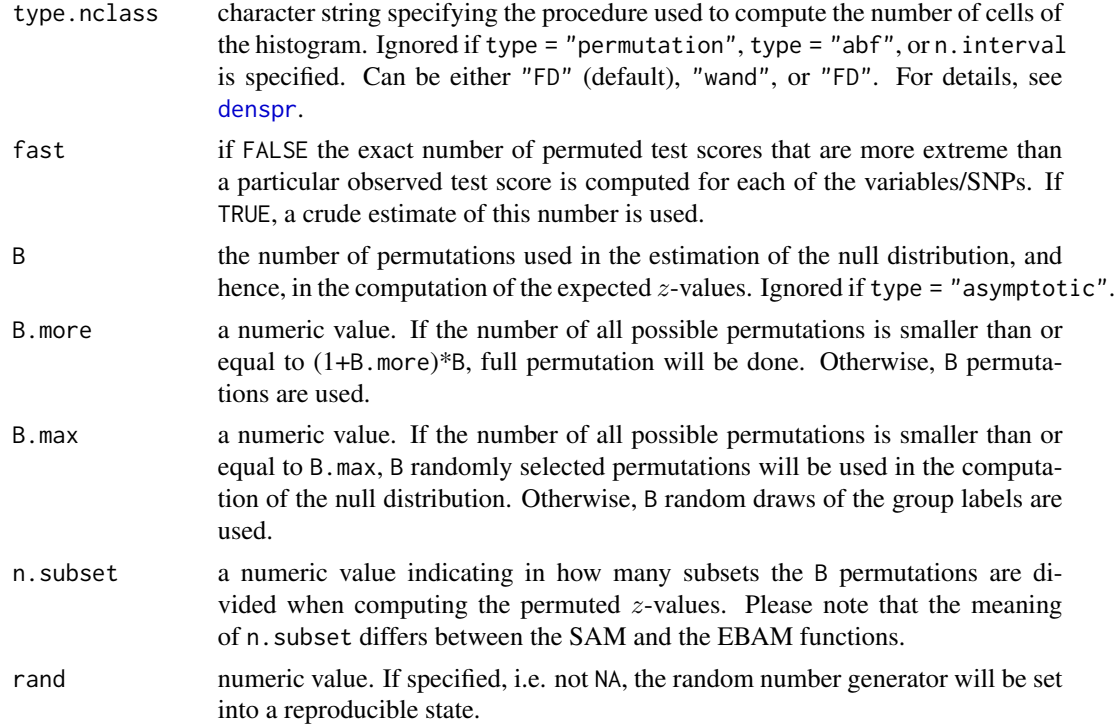

#### Value

A list containing statistics required by ebam or sam.

#### Author(s)

Holger Schwender, <holger.schw@gmx.de>

## References

Efron, B., Tibshirani, R., Storey, J.D., and Tusher, V. (2001). Empirical Bayes Analysis of a Microarray Experiment, *JASA*, 96, 1151-1160.

Louis, T.A., Carvalho, B.S., Fallin, M.D., Irizarry, R.A., Li, Q., and Ruczinski, I. (2010). Association Tests that Accommodate Genotyping Errors. In Bernardo, J.M., Bayarri, M.J., Berger, J.O., Dawid, A.P., Heckerman, D., Smith, A.F.M., and West, M. (eds.), *Bayesian Statistics 9*, 393-420. Oxford University Press, Oxford, UK. With Discussion.

Tusher, V.G., Tibshirani, R., and Chu, G. (2001). Significance Analysis of Microarrays Applied to the Ionizing Radiation Response. *PNAS*, 98, 5116-5121.

Wakefield, J. (2007). A Bayesian Measure of Probability of False Discovery in Genetic Epidemiology Studies. *AJHG*, 81, 208-227.

## See Also

[ebam](#page-13-1), [sam](#page-47-1), [EBAM-class](#page-16-1), [SAM-class](#page-50-1)

<span id="page-29-0"></span>

Displays the help page or the argument list, respectively, for a EBAM-specific method.

## Usage

help.ebam(method) args.ebam(method)

## Arguments

method a name or a character string specifying the method for which the arguments or the help page, respectively, should be shown. Currently available are print, plot, and summary.

## Value

The arguments of the specified method are displayed or a html page containing the help for the specified method is opened, respectively.

## Author(s)

Holger Schwender, <holger.schw@gmx.de>

#### See Also

[EBAM-class](#page-16-1), [ebam](#page-13-1)

## Examples

```
## Not run:
  # Displays the arguments of the function summary
  args.ebam(summary)
```
# Opens the help page in the browser help.ebam(summary)

## End(Not run)

<span id="page-30-0"></span>

Displays the help page or the argument list, respectively, for a FindA0-specific method.

## Usage

help.finda0(method) args.finda0(method)

## Arguments

method a name or a character string specifying the method for which the arguments or the help page, respectively, should be shown. Currently available are print and plot.

## Value

The arguments of the specified method are displayed or a html page containing the help for the specified method is opened, respectively.

## Author(s)

Holger Schwender, <holger.schw@gmx.de>

## See Also

[FindA0-class](#page-22-1), [find.a0](#page-20-1)

## Examples

```
## Not run:
  # Displays the arguments of the function summary
  args.finda0(summary)
  # Opens the help page in the browser
  help.finda0(summary)
```
## End(Not run)

<span id="page-31-0"></span>

Displays the help page or the argument list, respectively, for a SAM-specific method.

## Usage

help.sam(method) args.sam(method)

## Arguments

method a name or a character string specifying the method for which the arguments or the help page, respectively, should be shown. Currently available are print, plot, summary and identify.

## Value

The arguments of the specified method are displayed or a html page containing the help for the specified method is opened, respectively.

## Author(s)

Holger Schwender, <holger.schw@gmx.de>

#### See Also

[SAM-class](#page-50-1),[sam](#page-47-1)

## Examples

```
## Not run:
  # Displays the arguments of the function summary
  args.sam(summary)
```
# Opens the help page in the browser help.sam(summary)

## End(Not run)

<span id="page-32-1"></span><span id="page-32-0"></span>

Transforms the output of an analysis with limma into a SAM or EBAM object, such that a SAM or EBAM analysis, respectively, can be performed using the test statistics provided by limma.

## Usage

```
limma2sam(fit, coef, moderate = TRUE, sam.control = samControl())
limma2ebam(fit, coef, moderate = TRUE, delta = 0.9,
   ebam.control = ebamControl()
```
## Arguments

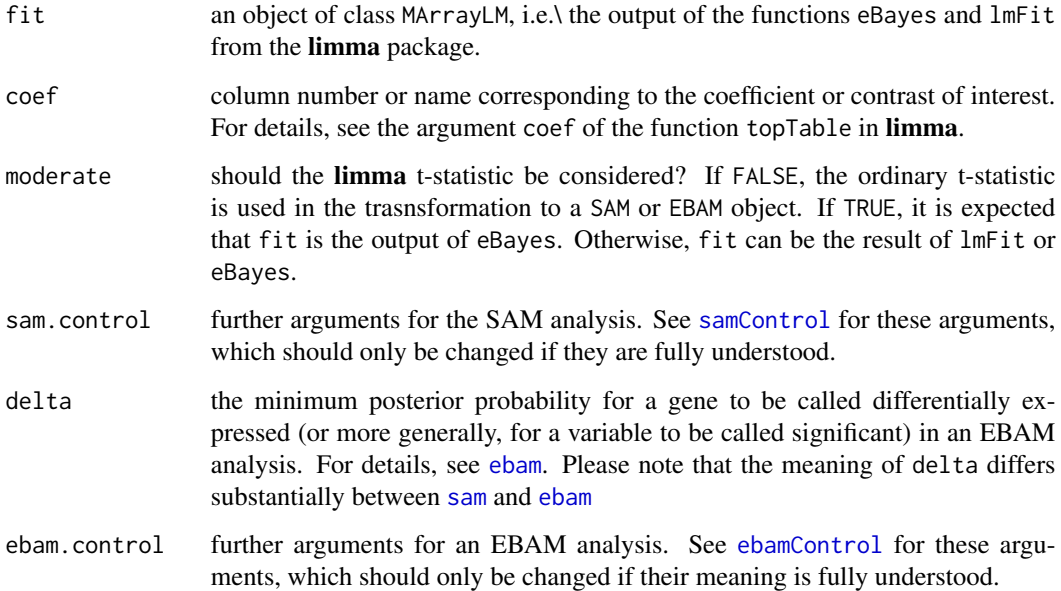

## Value

An object of class SAM or EBAM.

## Author(s)

Holger Schwender, <holger.schwender@udo.edu>

#### <span id="page-33-0"></span>References

Efron, B., Tibshirani, R., Storey, J.D. and Tusher, V. (2001). Empirical Bayes Analysis of a Microarray Experiment. *JASA*, 96, 1151-1160.

Smyth, G.K. (2004). Linear Models and Empirical Bayes Methods for Assessing Differential Expression in Microarray Experiments. *Statistical Applications in Genetics and Molecular Biology*, 3(1), Article 3.

Tusher, V.G., Tibshirani, R., and Chu, G. (2001). Significance Analysis of Microarrays Applied to the Ionizing Radiation Response. *PNAS*, 98, 5116-5121.

#### See Also

[sam](#page-47-1), [ebam](#page-13-1), [SAM-class](#page-50-1), [EBAM-class](#page-16-1), [samControl](#page-55-1), [ebamControl](#page-18-1)

link.genes *Links for a list of genes*

## Description

Generates a htmlpage with links to several public repositories for a list of genes.

#### Usage

```
link.genes(genenames, filename, entrez = TRUE, refseq = TRUE, symbol = TRUE,
 omim = FALSE, ug = FALSE, fullname = FALSE, which.refseq = "NM",
 chipname = ", cdfname = NULL, refsnp = NULL, max.associated = 2,
 dataframe = NULL, title = NULL, bg,col = "white", text,col = "black",link.col = "blue", tableborder = 1, new.window = TRUE, load = TRUE)
```
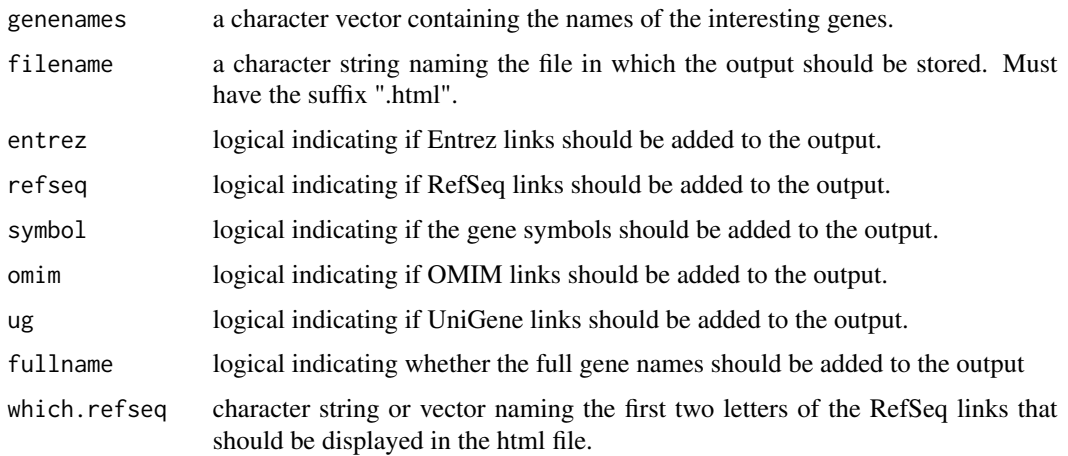

## link.genes 35

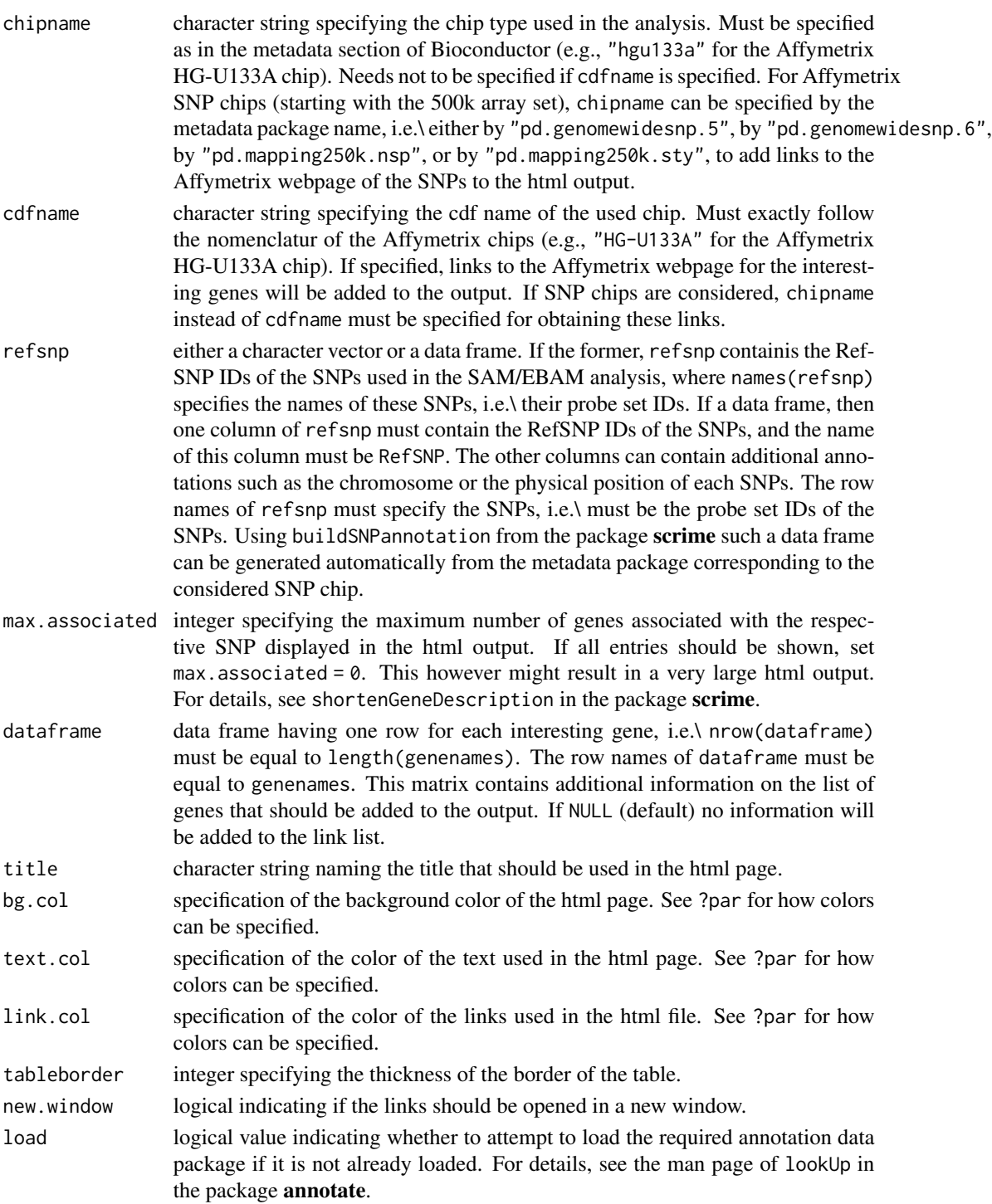

## Author(s)

Holger Schwender, <holger.schw@gmx.de>

## <span id="page-35-0"></span>See Also

[SAM-class](#page-50-1), [sam](#page-47-1), [link.siggenes](#page-35-1), [sam2html](#page-58-1)

<span id="page-35-1"></span>link.siggenes *Links for a SAM or an EBAM object*

## Description

Generates a html page with links to several public repositories for a list of genes called differentially expressed when using a specific Delta value in a SAM or an EBAM analysis.

#### Usage

link.siggenes(object, delta, filename, gene.names = NULL, addDataFrame = TRUE, entrez = TRUE, refseq = TRUE, symbol = TRUE, omim = FALSE, ug = FALSE, fullname = FALSE, which.refseq = "NM", chipname = "", cdfname = NULL, refsnp = NULL, max.associated = 2, n.digits = 3, title = NULL, bg.col = "white", text.col = "black", link.col = "blue", tableborder = 1, new.window = TRUE, load = TRUE)

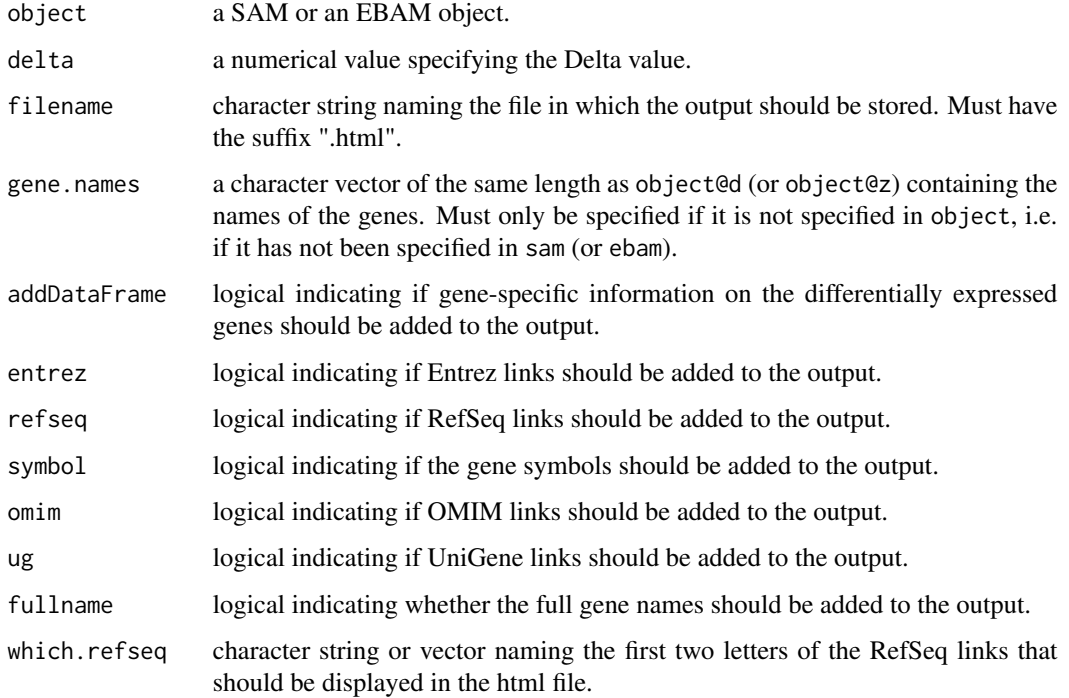
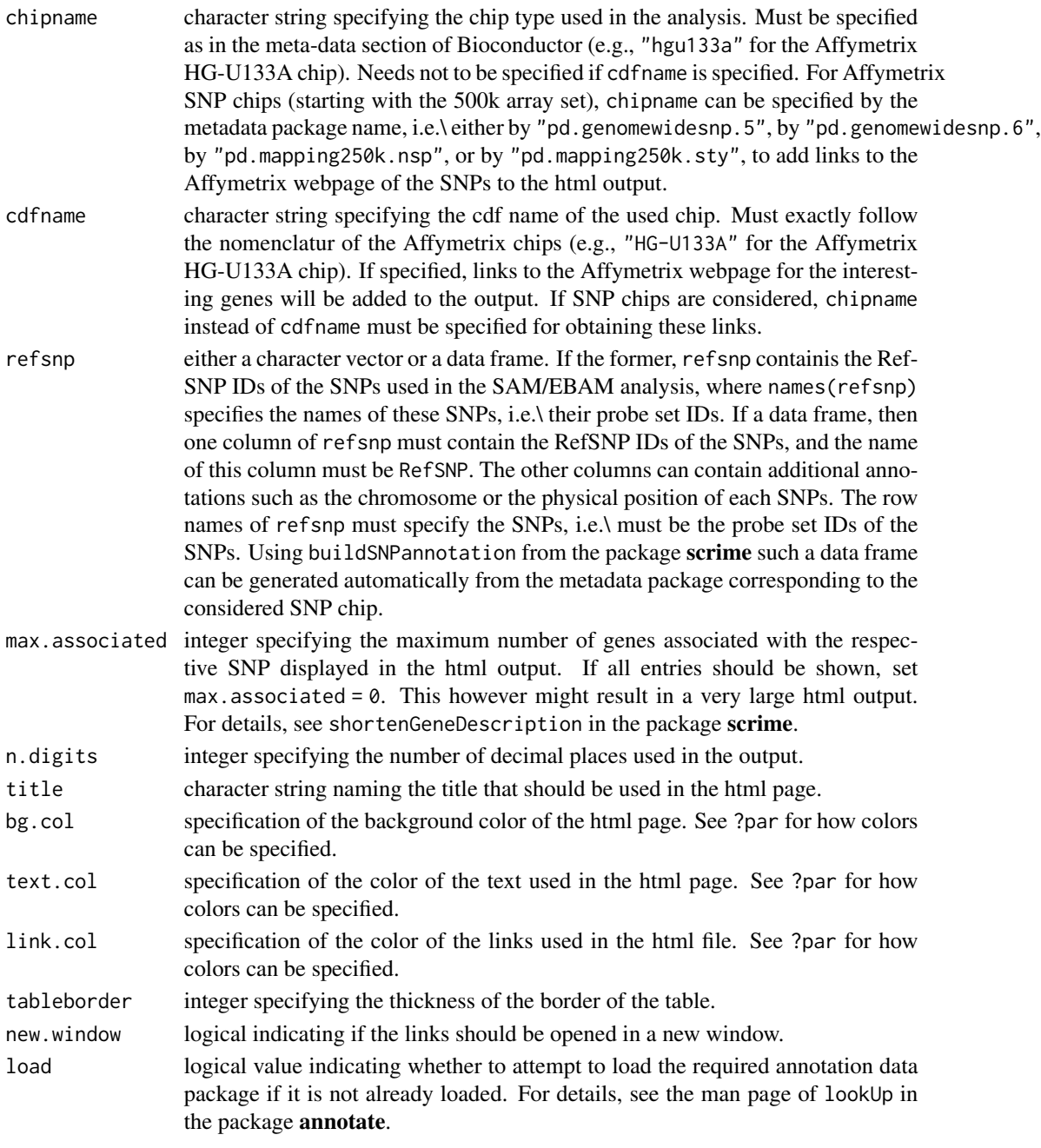

# Author(s)

Holger Schwender, <holger.schw@gmx.de>

# See Also

[sam](#page-47-0), [ebam](#page-13-0), [link.genes](#page-33-0), [sam2html](#page-58-0), [ebam2html](#page-58-0)

### Description

Lists the genes called differentially expressed by the SAM or the EBAM analysis for a specified value of the threshold ∆.

### Usage

```
list.siggenes(object, delta, file = "", gene.names = NULL, order = TRUE,
text = NULL, append = FALSE)
```
### Arguments

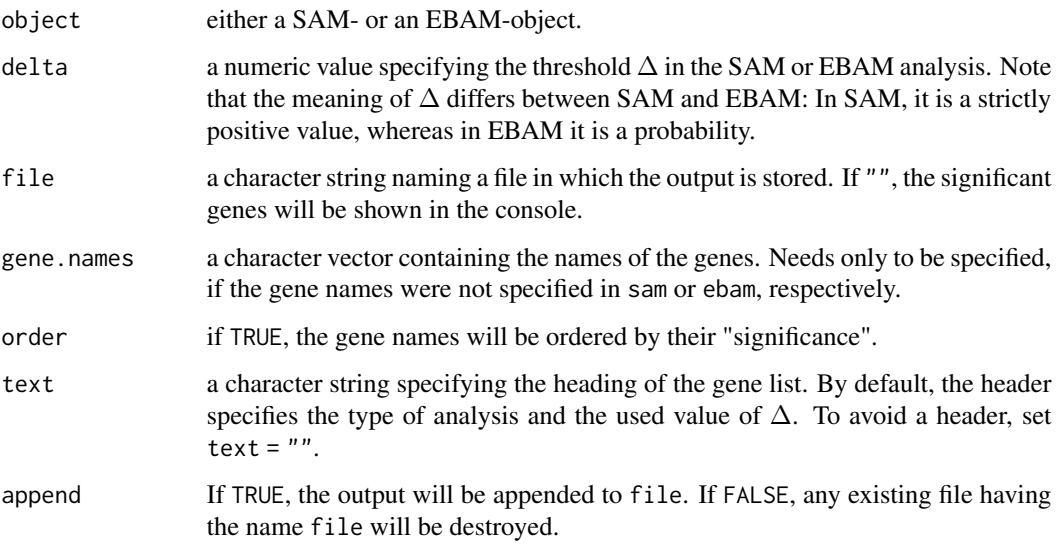

### Value

A list of significant genes either shown in the console or stored in a file.

### Author(s)

Holger Schwender, <holger.schw@gmx.de>

### See Also

[sam](#page-47-0), [ebam](#page-13-0)

#### md.plot 39

### Examples

```
## Not run:
 # Load the package multtest and the data of Golub et al. (1999)
 # contained in \pkg{multtest}.
 library(multtest)
 data(golub)
 # Perform a SAM analysis.
 sam.out<-sam(golub, golub.cl, B=100, rand=123)
 # List the genes called significant by SAM using Delta = 3.1.
 list.siggenes(sam.out, 3.1, gene.names=golub.gnames[,2])
## End(Not run)
```
<span id="page-38-0"></span>md.plot *MD Plot*

#### Description

Generates an MD plot for a specified value of Delta.

Contrary to a SAM plot in which the observed values of the test statistic  $D$  are plotted against the expected ones, the difference  $M$  between the observed and the expected values are plotted against the observed values in an MD plot.

### Usage

```
md.plot(object, delta, pos.stats = 1, sig.col = 3, xlim = NULL, ylim = NULL,
      main = NULL, xlab = NULL, ylab = NULL, xsym = NULL, ysym = NULL,
      forceDelta = FALSE, includeZero = TRUE, lab = c(10, 10, 7), pch = NULL,
      sig. cex = 1, ...
```
#### Arguments

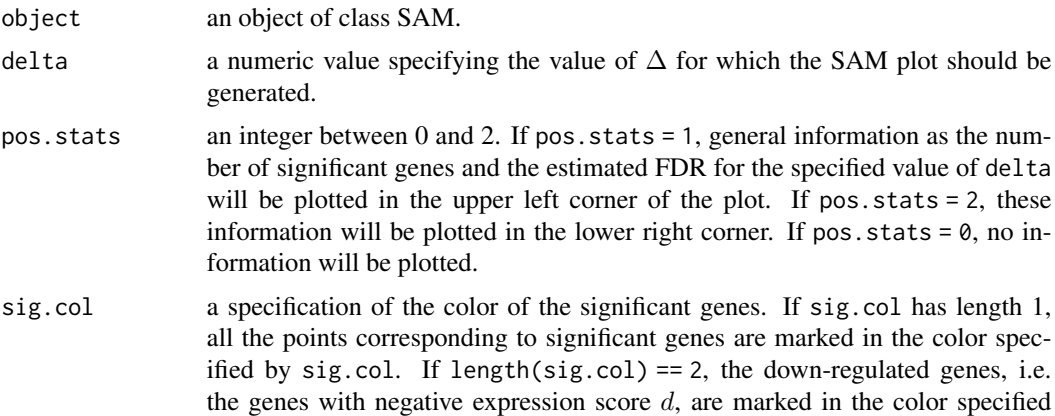

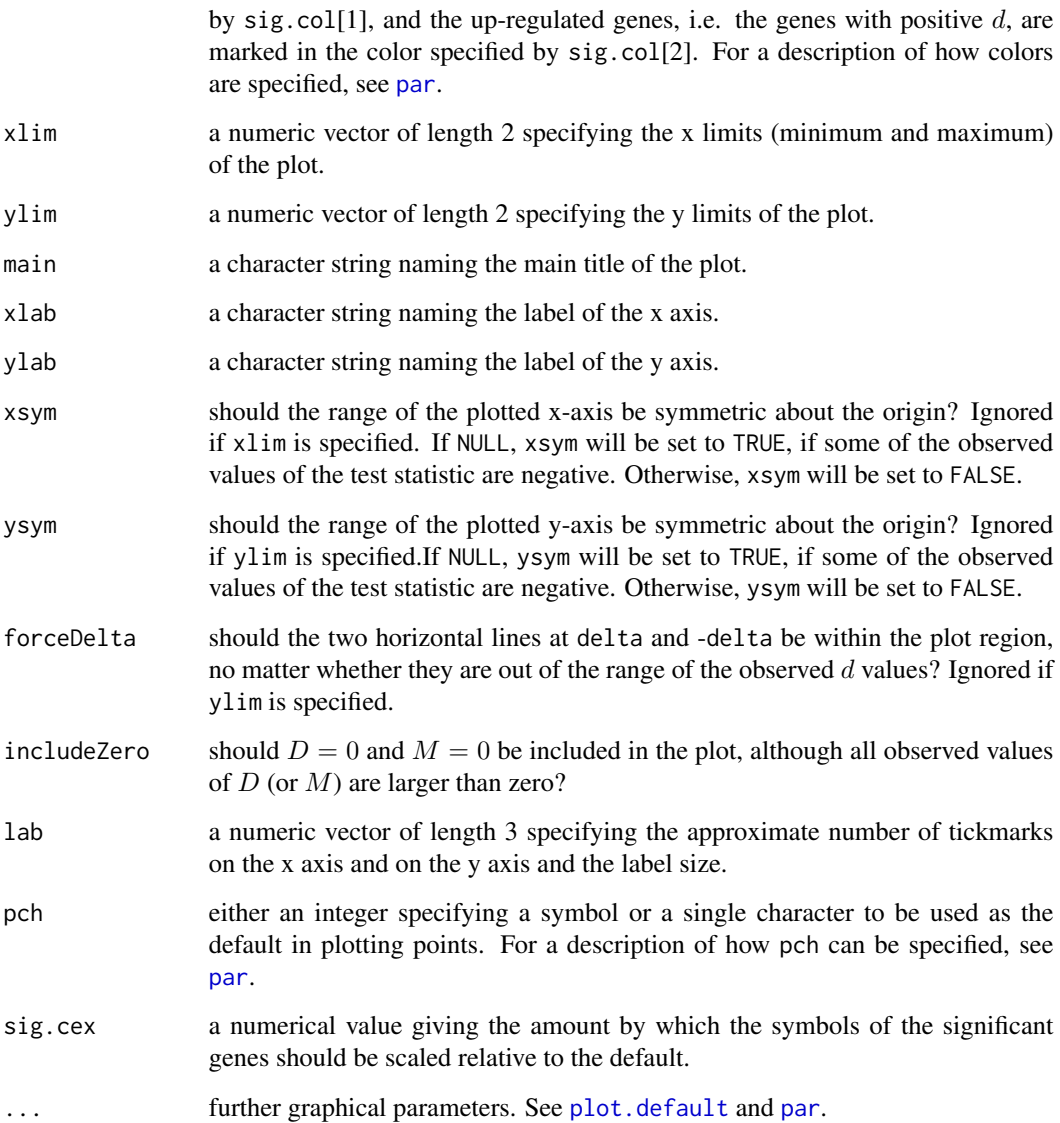

# Value

A MD plot.

# Author(s)

Holger Schwender, <holger.schw@gmx.de>

# See Also

[sam](#page-47-0), [sam.plot2](#page-53-0)

#### nclass.wand 41

### Examples

```
## Not run:
 # Load the package multtest and the data of Golub et al. (1999)
 # contained in multtest.
 library(multtest)
 data(golub)
 # Perform a SAM analysis for the two class unpaired case assuming
 # unequal variances.
 sam.out <- sam(golub, golub.cl, B=100, rand=123)
 # Generate a SAM plot for Delta = 2
 plot(sam.out, 2)
 # As an alternative, the MD plot can be generated.
 md.plot(sam.out, 2)
```
## End(Not run)

nclass.wand *Number of cells in a histogram*

#### Description

Computes the number of cells in a histogram using the method of Wand (1994).

#### Usage

 $nclass.wand(x, level = 1)$ 

### Arguments

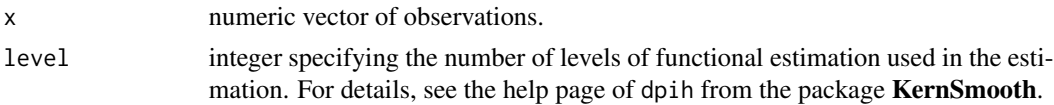

## Details

nclass.wand calls dpih, and then computes the number of cells corresponding to the optimal bin width returned by dpih.

### Value

A numeric value specifying the number of cells for the histogram of x.

### References

Wand, M.P. (1997). Data-based choice of histogram bin width. *American Statistician*, 51, 59–64.

42 pi0.est

### See Also

[denspr](#page-11-0)

### <span id="page-41-0"></span>pi0.est *Estimation of the prior probability*

### Description

Estimates the prior probability that a gene is not differentially expressed by the natural cubic splines based method of Storey and Tibshirani (2003).

### Usage

```
pi0.est(p, lambda = seq(0, 0.95, 0.05), ncs.value = "max",
    ncs.weights = NULL)
```
### Arguments

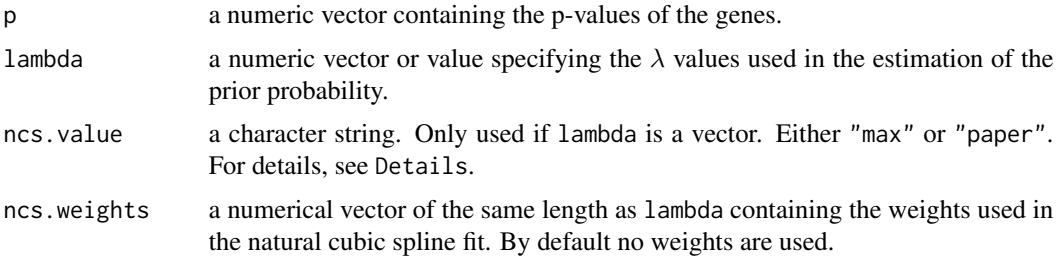

## Details

For each value of lambda,  $\pi_0(\lambda)$  is computed by the number of p-values p larger than  $\lambda$  divided by  $(1 - \lambda)/m$ , where m is the length of p.

If lambda is a value,  $\pi_0(\lambda)$  is the estimate for the prior probabiltity  $\pi_0$  that a gene is not differentially expressed.

If lambda is a vector, a natural cubic spline  $h$  with 3 degrees of freedom is fitted through the data points  $(\lambda, \pi_0(\lambda))$ , where each point is weighed by ncs.weights.  $\pi_0$  is estimated by  $h(v)$ , where  $v = \max\{\lambda\}$  if ncs.value="max", and  $v = 1$  if ncs.value="paper".

### Value

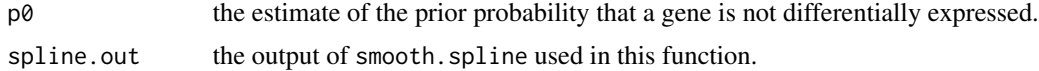

### Author(s)

Holger Schwender, <holger.schw@gmx.de>

### plotArguments 43

### References

Storey, J.D., and Tibshirani, R. (2003). Statistical Significance for Genome-wide Studies. *PNAS*, 100, 9440-9445.

### See Also

[SAM-class](#page-50-0),[sam](#page-47-0),[qvalue.cal](#page-44-0)

#### Examples

```
## Not run:
 # Load the package multtest and the data of Golub et al. (1999)
 # contained in multtest.
 library(multtest)
 data(golub)
 # Perform a SAM analysis.
 sam.out<-sam(golub, golub.cl, B=100, rand=123)
 # Estimate the prior probability that a gene is not significant
 pi0.est(sam.out@p.value)
## End(Not run)
```
<span id="page-42-0"></span>plotArguments *Plot Arguments*

### Description

Utility function for generating a plot of a SAM or an EBAM object in an html output.

### Usage

```
plotArguments(pos.stats = NULL, sig.col = 3, xlim = NULL, ylim = NULL,
      main = NULL, xlab = NULL, ylab = NULL, pty = "s", lab = c(10, 10, 7),
      pch = NULL, sig.cex = 1, stats.cex = 0.8, y.intersp = 1.3)
```
#### Arguments

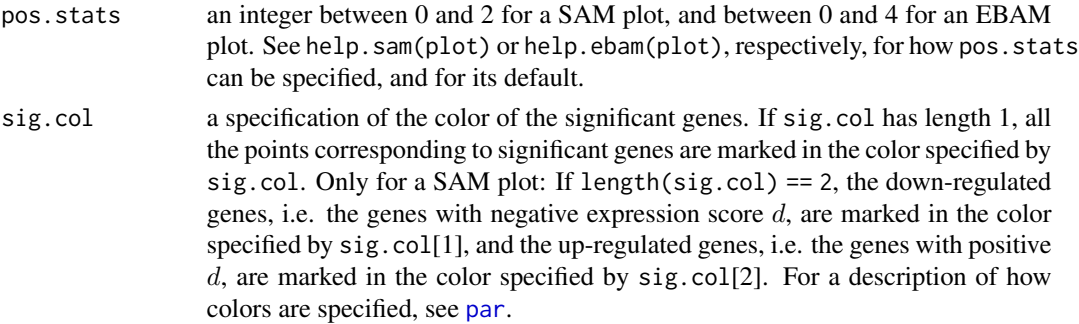

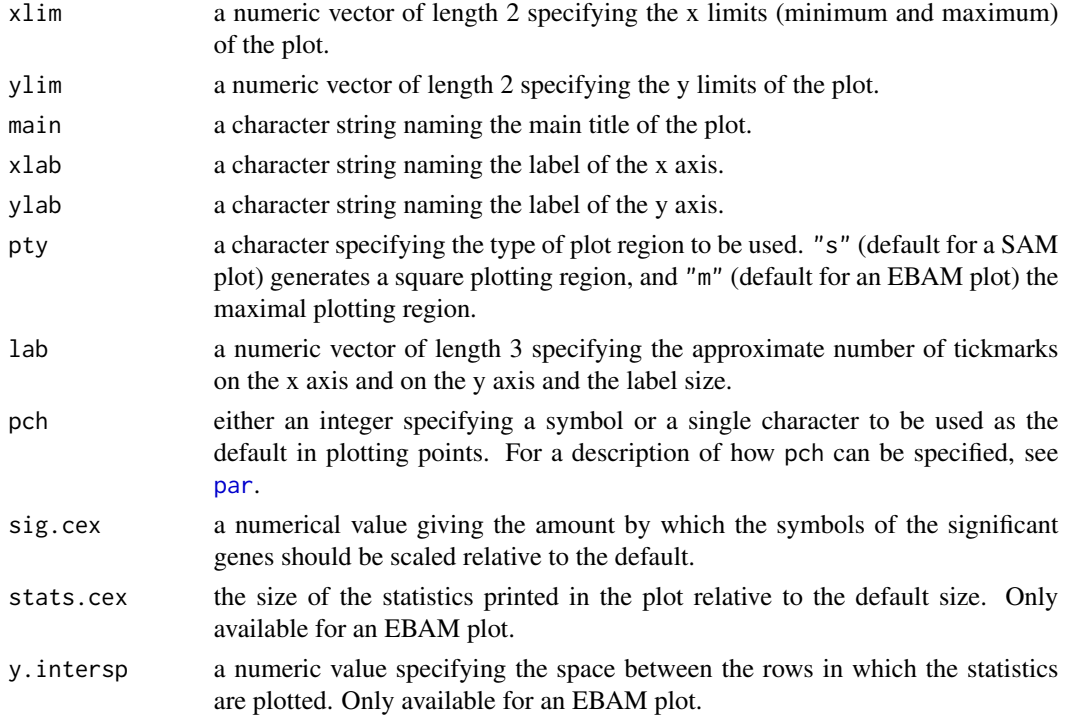

#### Value

A list required by sam2html or ebam2html if addPlot = TRUE.

### Author(s)

Holger Schwender, <holger.schw@gmx.de>

#### See Also

[sam2html](#page-58-0),[ebam2html](#page-58-0)

<span id="page-43-0"></span>plotFindArguments *Plot Arguments*

### Description

Utility function for generating a plot of the posterior probabilities in an html file when searching for the optimal value of the fudge factor in an EBAM analysis.

### Usage

```
plotFindArguments(onlyTab = FALSE, logit = TRUE, pos.legend = NULL,
      legend.cex = 0.8, col = NULL, main = NULL, xlab = NULL, ylab = NULL,
      only.a0 = FALSE, lty = 1, lwd = 1, y.intersp = 1.1)
```
# qvalue.cal 45

### Arguments

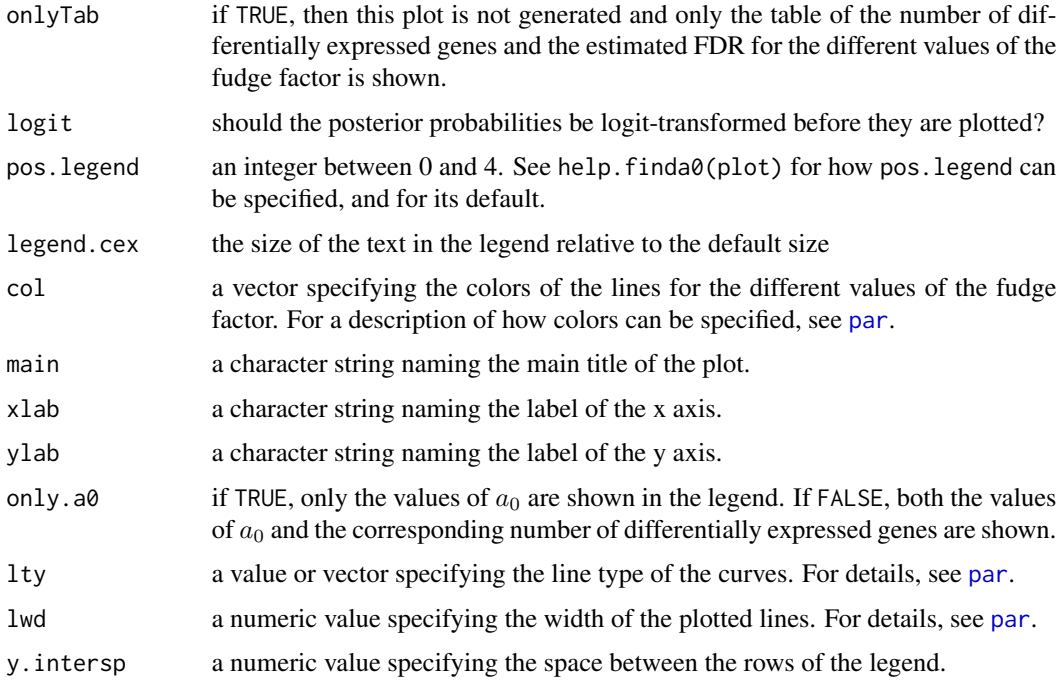

## Value

A list required by ebam2html if findA0 is specified.

### Author(s)

Holger Schwender, <holger.schw@gmx.de>

## See Also

[ebam2html](#page-58-0)

<span id="page-44-0"></span>qvalue.cal *Computation of the q-value*

# Description

Computes the q-values of a given set of p-values.

### Usage

qvalue.cal(p, p0, version = 1)

#### Arguments

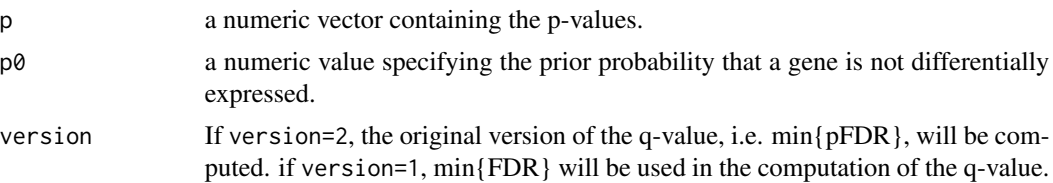

#### Details

Using version = 1 in qvalue.cal corresponds to setting robust = FALSE in the function qvalue of John Storey's R package qvalue, while version = 2 corresponds to robust = TRUE.

### Value

A vector of the same length as p containing the q-values corresponding to the p-values in p.

#### Author(s)

Holger Schwender, <holger.schw@gmx.de>

#### References

Storey, J.D. (2003). The positive False Discovery Rate: A Bayesian Interpretation and the q-value. *Annals of Statistics*, 31, 2013-2035.

Storey, J.D., and Tibshirani, R. (2003). Statistical Significance for Genome-wide Studies. *PNAS*, 100, 9440-9445.

#### See Also

[pi0.est](#page-41-0),[SAM-class](#page-50-0),[sam](#page-47-0)

### Examples

```
## Not run:
 # Load the package multtest and the data of Golub et al. (1999)
 # contained in multtest.
 library(multtest)
 data(golub)
 # Perform a SAM analysis.
 sam.out<-sam(golub, golub.cl, B=100, rand=123)
 # Estimate the prior probability that a gene is not significant.
 pi0 <- pi0.est(sam.out@p.value)$p0
 # Compute the q-values of the genes.
 q.value <- qvalue.cal(sam.out@p.value, pi0)
```
## End(Not run)

<span id="page-46-0"></span>

### Description

Computes either the Wilcoxon Rank Sum or Signed Rank Statistics for all rows of a matrix simultaneously.

#### Usage

 $rowWilcoxon(X, cl, rand = NA)$ 

# Arguments

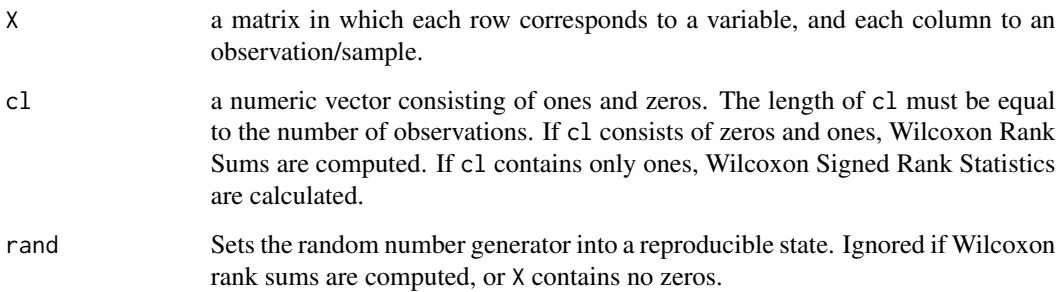

### Details

If there are ties, then the ranks of the observations belonging to the same group of tied observations will be set to the maximum rank available for the corresponding group.

### Value

A numeric vector containing Wilcoxon rank statistics for each row of X.

### Author(s)

Holger Schwender, <holger.schw@gmx.de>

#### See Also

[wilc.stat](#page-69-0),[wilc.ebam](#page-68-0)

#### <span id="page-47-0"></span>Description

Performs a Significance Analysis of Microarrays (SAM). It is possible to perform one and two class analyses using either a modified t-statistic or a (standardized) Wilcoxon rank statistic, and a multiclass analysis using a modified F-statistic. Moreover, this function provides a SAM procedure for categorical data such as SNP data and the possibility to employ an user-written score function.

#### Usage

```
sam(data, cl, method = d.stat, control=samControl(),
   gene.names = dimnames(data)[1], ...)
```
#### Arguments

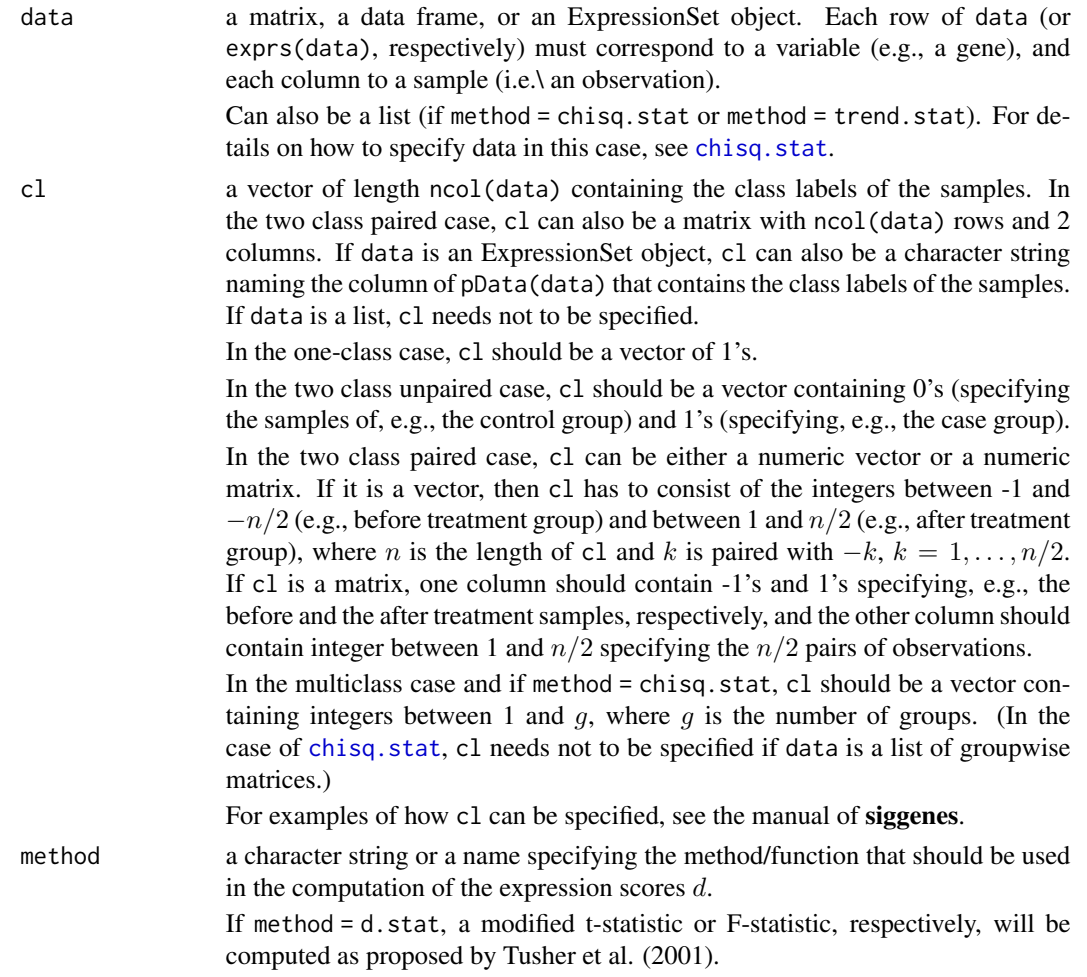

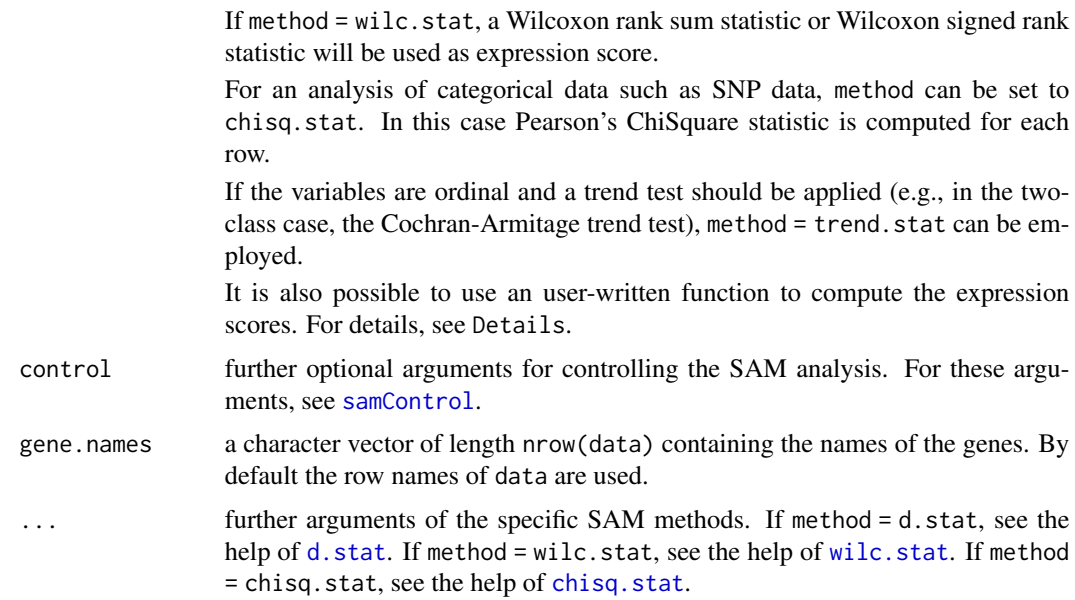

#### Details

sam provides SAM procedures for several types of analysis (one and two class analyses with either a modified t-statistic or a Wilcoxon rank statistic, a multiclass analysis with a modified F statistic, and an analysis of categorical data). It is, however, also possible to write your own function for another type of analysis. The required arguments of this function must be data and cl. This function can also have other arguments. The output of this function must be a list containing the following objects:

- d: a numeric vector consisting of the expression scores of the genes.
- d.bar: a numeric vector of the same length as na.exclude(d) specifying the expected expression scores under the null hypothesis.
- p.value: a numeric vector of the same length as d containing the raw, unadjusted p-values of the genes.
- vec.false: a numeric vector of the same length as d consisting of the one-sided numbers of falsely called genes, i.e. if  $d > 0$  the numbers of genes expected to be larger than d under the null hypothesis, and if  $d < 0$ , the number of genes expected to be smaller than d under the null hypothesis.
- s: a numeric vector of the same length as d containing the standard deviations of the genes. If no standard deviation can be calculated, set  $s = numeric(0)$ .
- s0: a numeric value specifying the fudge factor. If no fudge factor is calculated, set  $s0 =$  numeric(0).
- mat. samp: a matrix with B rows and ncol (data) columns, where B is the number of permutations, containing the permutations used in the computation of the permuted d-values. If such a matrix is not computed, set mat.samp = matrix(numeric( $\theta$ )).
- msg: a character string or vector containing information about, e.g., which type of analysis has been performed. msg is printed when the function print or summary, respectively, is called. If no such message should be printed, set msg = "".

fold: a numeric vector of the same length as d consisting of the fold changes of the genes. If no fold change has been computed, set  $fold = numeric(0)$ .

If this function is, e.g., called foo, it can be used by setting method = foo in sam. More detailed information and an example will be contained in the siggenes manual.

#### Value

An object of class SAM.

#### Author(s)

Holger Schwender, <holger.schw@gmx.de>

#### References

Schwender, H., Krause, A., and Ickstadt, K. (2006). Identifying Interesting Genes with siggenes. *RNews*, 6(5), 45-50.

Schwender, H. (2004). Modifying Microarray Analysis Methods for Categorical Data – SAM and PAM for SNPs. To appear in: *Proceedings of the the 28th Annual Conference of the GfKl*.

Tusher, V.G., Tibshirani, R., and Chu, G. (2001). Significance analysis of microarrays applied to the ionizing radiation response. *PNAS*, 98, 5116-5121.

#### See Also

[SAM-class](#page-50-0),[d.stat](#page-7-0),[wilc.stat](#page-69-0), [chisq.stat](#page-5-0), [samControl](#page-55-0)

### Examples

```
## Not run:
 # Load the package multtest and the data of Golub et al. (1999)
 # contained in multtest.
 library(multtest)
 data(golub)
 # golub.cl contains the class labels.
 golub.cl
 # Perform a SAM analysis for the two class unpaired case assuming
 # unequal variances.
 sam.out <- sam(golub, golub.cl, B=100, rand=123)
 sam.out
 # Obtain the Delta plots for the default set of Deltas
 plot(sam.out)
 # Generate the Delta plots for Delta = 0.2, 0.4, 0.6, \ldots, 2plot(sam.out, seq(0.2, 0.4, 2))
 # Obtain the SAM plot for Delta = 2
 plot(sam.out, 2)
```
#### $SAM-class$  51

```
# Get information about the genes called significant using
 # Delta = 3.
 sam.sum3 <- summary(sam.out, 3, entrez=FALSE)
 # Obtain the rows of golub containing the genes called
 # differentially expressed
 sam.sum3@row.sig.genes
 # and their names
 golub.gnames[sam.sum3@row.sig.genes, 3]
 # The matrix containing the d-values, q-values etc. of the
 # differentially expressed genes can be obtained by
 sam.sum3@mat.sig
 # Perform a SAM analysis using Wilcoxon rank sums
 sam(golub, golub.cl, method="wilc.stat", rand=123)
 # Now consider only the first ten columns of the Golub et al. (1999)
 # data set. For now, let's assume the first five columns were
 # before treatment measurements and the next five columns were
 # after treatment measurements, where column 1 and 6, column 2
 # and 7, ..., build a pair. In this case, the class labels
 # would be
 new.cl <- c(-(1:5), 1:5)new.cl
 # and the corresponding SAM analysis for the two-class paired
 # case would be
 sam(golub[,1:10], new.cl, B=100, rand=123)
 # Another way of specifying the class labels for the above paired
 # analysis is
 mat.cl <- matrix(c(rep(c(-1, 1), e=5), rep(1:5, 2)), 10)
 mat.cl
 # and the above SAM analysis can also be done by
 sam(golub[,1:10], mat.cl, B=100, rand=123)
## End(Not run)
```
<span id="page-50-0"></span>SAM-class *Class SAM*

#### **Description**

This is a class representation for several versions of the SAM (Significance Analysis of Microarrays) procedure proposed by Tusher et al. (2001).

### Objects from the Class

Objects can be created using the functions sam, sam.dstat, sam.wilc and sam.snp.

#### **Slots**

- d: Object of class "numeric" representing the expression scores of the genes.
- d.bar: Object of class "numeric" representing the expected expression scores under the null hypothesis.
- vec.false: Object of class "numeric" containing the one-sided expected number of falsely called genes.
- p.value: Object of class "numeric" consisting of the p-values of the genes.
- s: Object of class "numeric" representing the standard deviations of the genes. If the standard deviations are not computed, s will be set to numeric(0).
- s0: Object of class "numeric" representing the value of the fudge factor. If not computed, s0 will be set to numeric $(0)$ .
- mat.samp: Object of class "matrix" containing the permuted group labels used in the estimation of the null distribution. Each row represents one permutation, each column one observation (pair). If no permutation procedure has been used, mat. samp will be set to matrix(numeric( $\emptyset$ )).
- p0: Object of class "numeric" representing the prior probability that a gene is not differentially expressed.
- mat.fdr: Object of class "matrix" containing general information as the number of significant genes and the estimated FDR for several values of  $\Delta$ . Each row represents one value of  $\Delta$ , each of the 9 columns one statistic.
- q.value: Object of class "numeric" consisting of the q-values of the genes. If not computed, q.value will be set to numeric(0).
- fold: Object of class "numeric" representing the fold changes of the genes. If not computed, fold will be set to numeric(0).
- msg: Object of class "character" containing information about, e.g., the type of analysis. msg is printed when the functions print and summary, respectively, are called.
- chip: Object of class "character" naming the microarray used in the analysis. If no information about the chip is available, chip will be set to "".

### Methods

- identify signature( $x =$  "SAM"): After generating a SAM plot, identify can be used to obtain information about the genes by clicking on the symbols in the SAM plot. For details, see help.sam(identify). Arguments are listed by args.sam(identify).
- plot signature( $x =$ "SAM"): Generates a SAM plot or the Delta plots. If the specified delta in plot(object,delta) is a numeric value, a SAM plot will be generated. If delta is either not specified or a numeric vector, the Delta plots will be generated. For details, see ?sam.plot2, ?delta.plot or help.sam(plot),respectively. Arguments are listed by args.sam(plot).
- **print** signature( $x =$  "SAM"): Prints general information such as the number of significant genes and the estimated FDR for a set of  $\Delta$ . For details, see help.sam(print). Arguments are listed by args.sam(print).

#### SAM-class 53

show signature(object = "SAM"): Shows the output of the SAM analysis.

summary signature(object = "SAM"): Summarizes the results of a SAM analysis. If delta in summary(object, delta) is not specified or a numeric vector, the information shown by print and some additional information will be shown. If delta is a numeric vector, the general information for the specific  $\Delta$  is shown and additionally gene-specific information about the genes called significant using this value of  $\Delta$ . The output of summary is an object of class sumSAM which has the slots row.sig.genes, mat.fdr, mat.sig and list.args. For details, see help.sam(summary). All arguments are listed by args.sam(summary).

#### **Note**

SAM was developed by Tusher et al. (2001).

!!! There is a patent pending for the SAM technology at Stanford University. !!!

### Author(s)

Holger Schwender, <holger.schw@gmx.de>

### References

Schwender, H., Krause, A. and Ickstadt, K. (2003). Comparison of the Empirical Bayes and the Significance Analysis of Microarrays. *Technical Report*, SFB 475, University of Dortmund, Germany. <http://www.sfb475.uni-dortmund.de/berichte/tr44-03.pdf>.

Schwender, H. (2004). Modifying Microarray Analysis Methods for Categorical Data – SAM and PAM for SNPs. To appear in: *Proceedings of the the 28th Annual Conference of the GfKl*.

Tusher, V.G., Tibshirani, R., and Chu, G. (2001). Significance analysis of microarrays applied to the ionizing radiation response. *PNAS*, 98, 5116-5121.

#### See Also

[sam](#page-47-0),[args.sam](#page-31-0),[sam.plot2](#page-53-0), [delta.plot](#page-10-0)

#### Examples

```
## Not run:
 # Load the package multtest and the data of Golub et al. (1999)
 # contained in multtest.
 library(multtest)
 data(golub)
 # Perform a SAM analysis for the two class unpaired case assuming
 # unequal variances.
 sam.out <- sam(golub, golub.cl, B=100, rand=123)
 sam.out
 # Alternative ways to show the output of sam.
 show(sam.out)
 print(sam.out)
```
# Obtain a little bit more information.

```
summary(sam.out)
 # Print the results of the SAM analysis for other values of Delta.
 print(sam.out, seq(.2, 2, .2))
 # Again, the same with additional information.
 summary(sam.out, seq(.2, 2, .2))
 # Obtain the Delta plots for the default set of Deltas.
 plot(sam.out)
 # Generate the Delta plots for Delta = 0.2, 0.4, 0.6, ..., 2.
 plot(sam.out, seq(0.2, 0.4, 2))
 # Obtain the SAM plot for Delta = 2.
 plot(sam.out, 2)
 # Get information about the genes called significant using
 # Delta = 3.
 sam.sum3 <- summary(sam.out, 3)
 sam.sum3
 # Obtain the rows of the Golub et al. (1999) data set containing
 # the genes called differentially expressed
 sam.sum3@row.sig.genes
 # and their names
 golub.gnames[sam.sum3@row.sig.genes, 3]
 # The matrix containing the d-values, q-values etc. of the
 # differentially expressed genes can be obtained by
 sam.sum3@mat.sig
## End(Not run)
```
<span id="page-53-0"></span>sam.plot2 *SAM Plot*

### Description

Generates a SAM plot for a specified value of Delta.

#### Usage

```
sam.plot2(object, delta, pos.stats = NULL, sig.col = 3, xlim = NULL,
     ylim = NULL, main = NULL, xlab = NULL, ylab = NULL, pty = "s",
     lab = c(10, 10, 7), pch = NULL, sig.cex = 1, ...)
```
#### sam.plot2 55

# Arguments

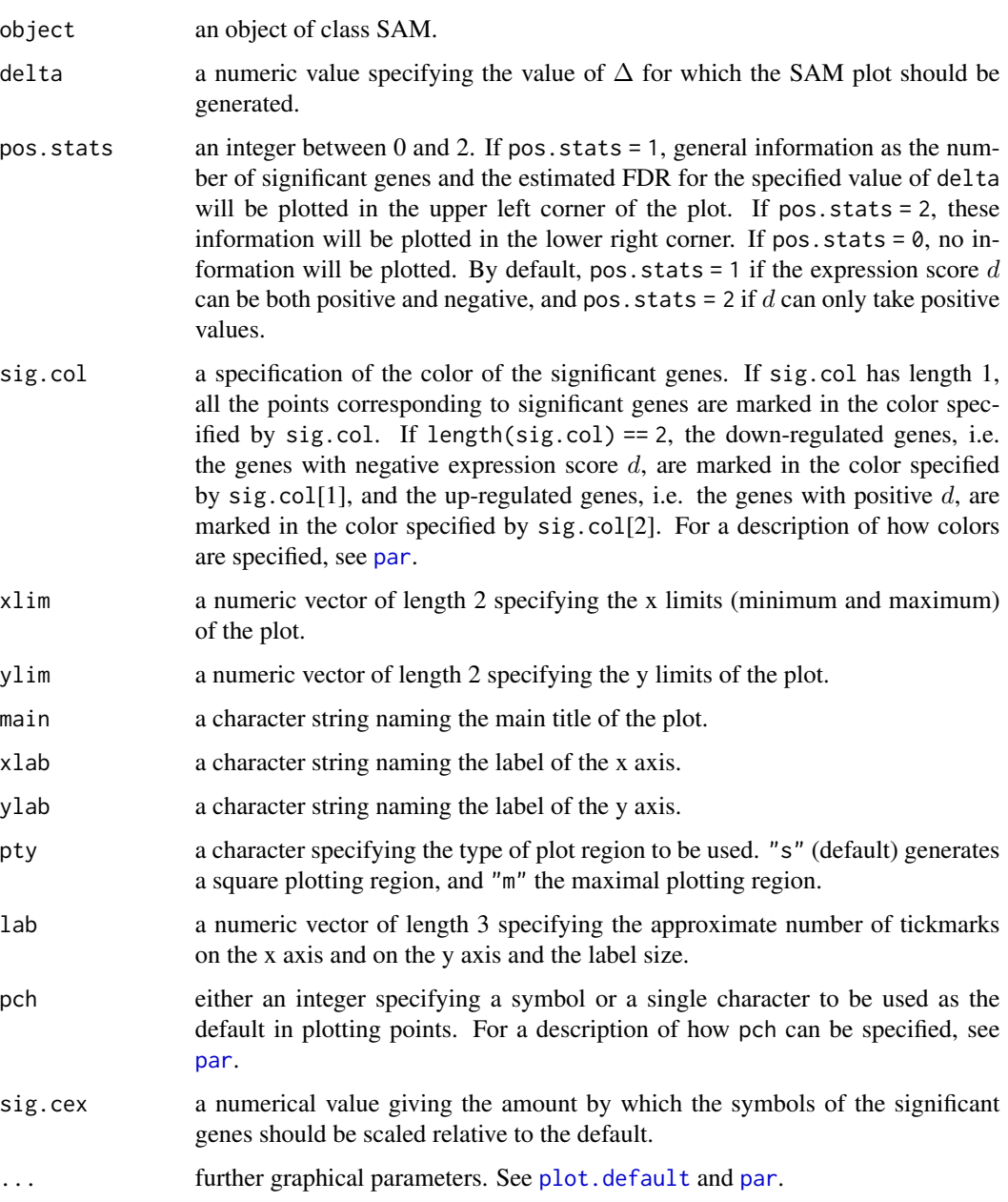

## Value

A SAM plot.

# Author(s)

Holger Schwender, <holger.schw@gmx.de>

#### References

Tusher, V.G., Tibshirani, R., and Chu, G. (2001). Significance analysis of microarrays applied to the ionizing radiation response. *PNAS*, 98, 5116-5121.

### See Also

[SAM-class](#page-50-0),[sam](#page-47-0),[md.plot](#page-38-0)

#### Examples

```
## Not run:
 # Load the package multtest and the data of Golub et al. (1999)
 # contained in multtest.
 library(multtest)
 data(golub)
 # Perform a SAM analysis for the two class unpaired case assuming
 # unequal variances.
 sam.out <- sam(golub, golub.cl, B=100, rand=123)
 # Generate a SAM plot for Delta = 2
 sam.plot2(sam.out, 2)
 # Alternatively way of generating the same SAM plot
 plot(sam.out, 2)
 # As an alternative, the MD plot can be generated.
 md.plot(sam.out, 2)
## End(Not run)
```
<span id="page-55-0"></span>samControl *Further SAM Arguments*

### Description

Specifies most of the optional arguments of sam.

#### Usage

```
samControl(delta = NULL, n.delta = 10, p0 = NA, lambda = seq(0, 0.95, 0.05),
  ncs.value = "max", ncs.weights = NULL, q.version = 1)
```
#### samControl 57

### Arguments

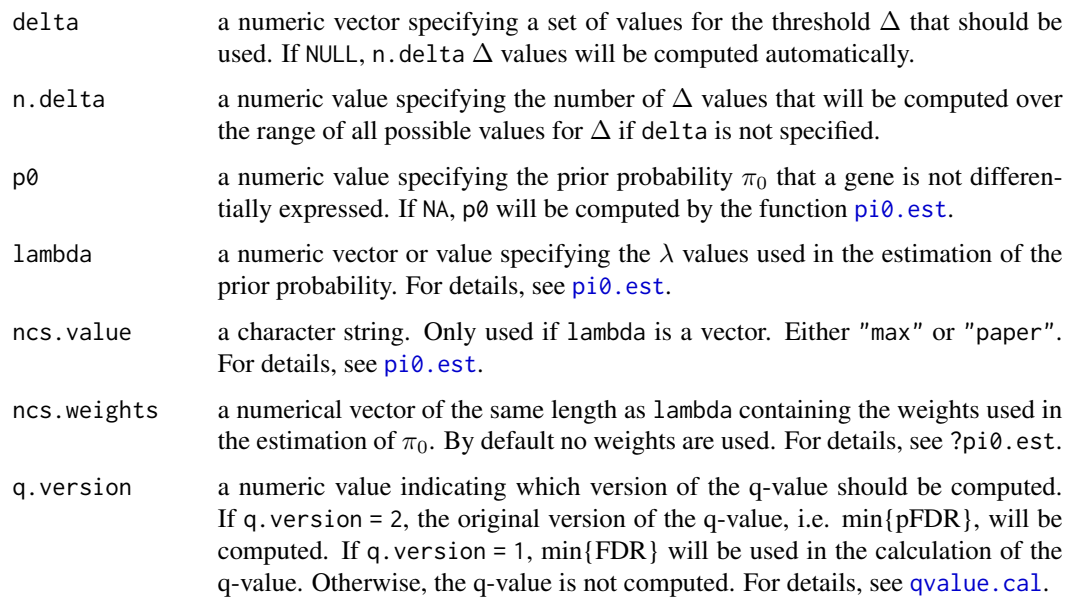

### Details

These parameters should only be changed if they are fully understood.

#### Value

A list containing the values of the parameters that are used in sam.

#### Author(s)

Holger Schwender, <holger.schwender@udo.edu>

#### References

Schwender, H., Krause, A., and Ickstadt, K. (2006). Identifying Interesting Genes with siggenes. *RNews*, 6(5), 45-50.

Storey, J.D. and Tibshirani, R. (2003). Statistical Significance for Genome-Wide Studies. *Proceedings of the National Academy of Sciences*, 100, 9440-9445.

Tusher, V.G., Tibshirani, R., and Chu, G. (2001). Significance analysis of microarrays applied to the ionizing radiation response. *PNAS*, 98, 5116-5121.

#### See Also

[limma2sam](#page-32-0), [sam](#page-47-0)

siggenes-internal *Internal siggenes functions*

#### Description

Internal siggenes functions.

## Details

These functions are not meant to be directly called by the user.

### Author(s)

Holger Schwender, <holger.schw@gmx.de>

siggenes2excel *CSV file of a SAM or an EBAM object*

### Description

Generates a csv file for either a SAM or an EBAM object for the use in Excel. This csv file can contain general information as the number of differentially expressed genes and the estimated FDR, and gene-specific information on the differentially expressed genes.

### Usage

```
sam2excel(object, delta, file, excel.version=1, n.digits = 3, what = "both",
      entrez = FALSE, chip = "", quote = FALSE)
```
ebam2excel(object, delta, file, excel.version=1, n.digits = 4, what = "both", entrez = FALSE, chip = "", quote = FALSE)

### Arguments

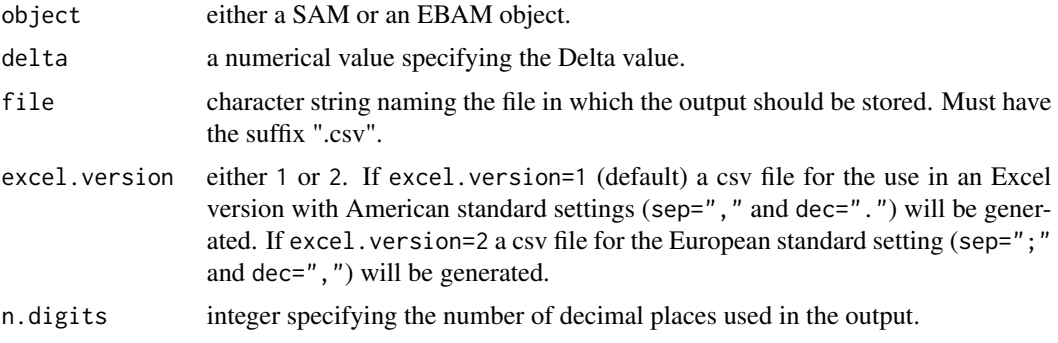

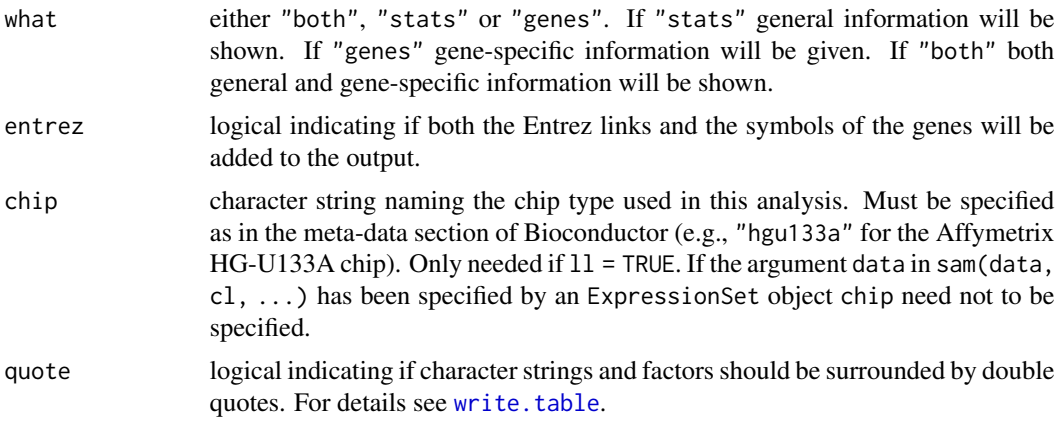

#### Author(s)

Holger Schwender, <holger.schw@gmx.de>

#### See Also

[sam](#page-47-0), [sam2html](#page-58-0), [ebam](#page-13-0), [ebam2html](#page-58-0)

siggenes2html *HTML page for a SAM or an EBAM object*

#### <span id="page-58-0"></span>**Description**

Generates a html page for a SAM or an EBAM object. This html page can contain general information as the number of differentially expressed genes and the estimated FDR, the SAM or EBAM plot, and gene-specific information on the differentially expressed genes.

#### Usage

```
ebam2html(object, delta, filename, addStats = TRUE, addPlot = TRUE,
       addGenes = TRUE, findA0 = NULL, varName = NULL, entrez = TRUE,refseq = TRUE, symbol = TRUE, omim = FALSE, ug = FALSE,fullname = FALSE, chipname = "", cdfname = NULL,
       which.refseq = "NM", refsnp = NULL, max.associated = 2,
       n.digits = 3, bg.col = "white", text.col = "black", link.col = "blue",
       plotArgs = plotArguments(), plotFindArgs = plotFindArguments(),
       bg.plot.adjust = FALSE, plotname = NULL, plotborder = 0,
       tableborder = 1, new.window = TRUE, load = TRUE, \ldots)
sam2html(object, delta, filename, addStats = TRUE, addPlot = TRUE,
```

```
addGenes = TRUE, varName = NULL, entrez = TRUE, refseq = TRUE,
symbol = TRUE, omim = FALSE, ug = FALSE, fullname = FALSE,
bonf = FALSE, chipname = "", cdfname = NULL, which.refseq = "NM",
```

```
refsnp = NULL, max.associated = 2, n.digits = 3, bg.col = "white",
text.col = "black", link.col = "blue", plotArgs = plotArguments(),
bg.plot.adjust = FALSE, plotname = NULL, plotborder = 0,tableborder = 1, new.window = TRUE, load = TRUE, \ldots)
```
# Arguments

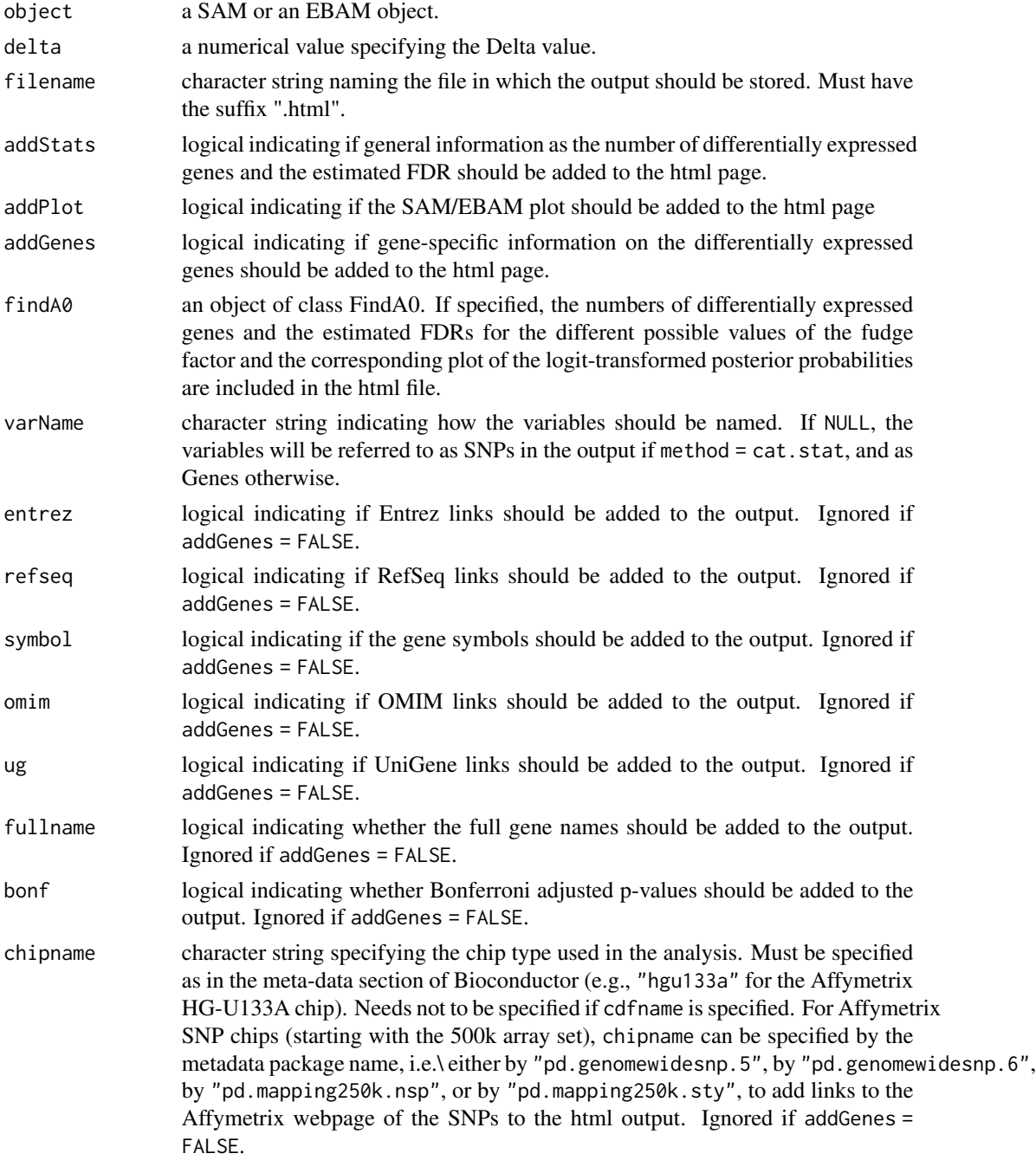

- cdfname character string specifying the cdf name of the used chip. Must exactly follow the nomenclatur of the Affymetrix chips (e.g., "HG-U133A" for the Affymetrix HG-U133A chip). If specified, links to the Affymetrix webpage for the interesting genes will be added to the output. If SNP chips are considered, chipname instead of cdfname must be specified for obtaining these links. Ignored if addGenes = FALSE.
- which.refseq character string or vector naming the first two letters of the RefSeq links that should be displayed in the html file.
- refsnp either a character vector or a data frame. If the former, refsnp containis the Ref-SNP IDs of the SNPs used in the SAM/EBAM analysis, where names(refsnp) specifies the names of these SNPs, i.e.\ their probe set IDs. If a data frame, then one column of refsnp must contain the RefSNP IDs of the SNPs, and the name of this column must be RefSNP. The other columns can contain additional annotations such as the chromosome or the physical position of each SNPs. The row names of refsnp must specify the SNPs, i.e.\ must be the probe set IDs of the SNPs. Using buildSNPannotation from the package scrime such a data frame can be generated automatically from the metadata package corresponding to the considered SNP chip.
- max.associated integer specifying the maximum number of genes associated with the respective SNP displayed in the html output. If all entries should be shown, set  $max.$  associated = 0. This however might result in a very large html output. For details, see shortenGeneDescription in the package scrime.
- n.digits integer specifying the number of decimal places used in the output.
- bg.col specification of the background color of the html page. See [par](#page-0-0) for how colors can be specified.
- text.col specification of the color of the text used in the html page. See [par](#page-0-0) for how colors can be specified.
- link.col specification of the color of the links used in the html file. See [par](#page-0-0) for how colors can be specified.
- plotArgs further arguments for generating the SAM/EBAM plot. These are the arguments used by the SAM/EBAM specific plot method. See the help of [plotArguments](#page-42-0) for these arguments. Ignored if addPlot = FALSE.
- plotFindArgs further arguments for generating the (logit-transformed) posterior probabilities for the different values of the fudge factor. Ignored if findA0 = NULL. See the help of [plotFindArguments](#page-43-0) for these arguments.
- bg.plot.adjust logical indicating if the background color of the SAM plot should be the same as the background color of the html page. If FALSE (default) the background of the plot is white. Ignored if addPlot = FALSE.
- plotname character string naming the file in which the SAM/EBAM plot is stored. This file is needed when the SAM/EBAM plot should be added to the html page. If not specified the SAM/EBAM plot will be stored as png file in the same folder as the html page. Ignored if addPlot = FALSE.
- plotborder integer specifying the thickness of the border around the plot. By default, plotborder =  $0$ , i.e.\ no border is drawn around the plot. Ignored if addPlot = FALSE.

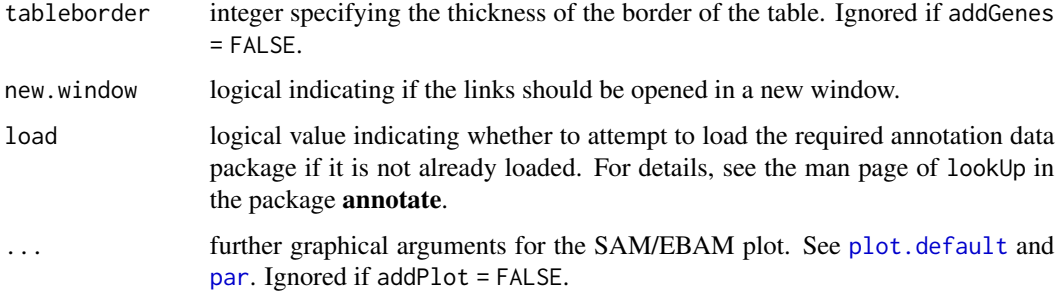

#### Author(s)

Holger Schwender, <holger.schw@gmx.de>

### See Also

[SAM-class](#page-50-0), [sam](#page-47-0), [EBAM-class](#page-16-0), [ebam](#page-13-0), [link.genes](#page-33-0), [link.siggenes](#page-35-0), [plotArguments](#page-42-0), [plotFindArguments](#page-43-0)

sumSAM-class *Classes sumSAM and sumEBAM*

#### Description

These classes are just used for a nicer output of the summary of an object of class SAM or EBAM, respectively.

### Objects from the Class

Objects can be created by calls of the form new("sumSAM", ...), or by using the function summary(object) when object is a SAM-class object.

Objects can be created by calls of the form new("sumEBAM", ...), or by using the function summary(object) when object is an EBAM-class object.

### **Slots**

- row.sig.genes: Object of class "numeric" consisting of the row numbers of the significant genes in the data matrix.
- mat.fdr: Object of class "matrix" containing general information as the number of differentially expressed genes and the estimated FDR for either one or several values of Delta.
- mat.sig: Object of class "data.frame" containing gene-specific statistics as the d-values (or zvalues) and the q-values or (the local FDR) of the differentially expressed genes.
- list.args: Object of class "list" consisting of some of the specified arguments of summary needed for internal use.

#### trend.ebam 63

### Methods

**print** signature( $x =$ "sumSAM"): Prints the output of the SAM-specific method summary.

show signature(object = "sumSAM"): Shows the output of the summary of a SAM analysis.

**print** signature( $x =$ "sumEBAM"): Prints the output of the EBAM-specific method summary.

show signature(object = "sumEBAM"): Shows the output of the summary of a EBAM analysis.

### Author(s)

Holger Schwender, <holger.schw@gmx.de>

### See Also

[SAM-class](#page-50-0), [EBAM-class](#page-16-0)

<span id="page-62-0"></span>trend.ebam *EBAM Analysis of Linear Trend*

#### Description

Generates the required statistics for an Empirical Bayes Analysis of Microarrays for a linear trend in (ordinal) data.

In the two-class case, the Cochran-Armitage trend statistic is computed. Otherwise, the statistic for the general test of trend described on page 87 of Agresti (2002) is determined.

Should not be called directly, but via ebam(..., method = trend.ebam).

#### Usage

```
## Default S3 method:
trend.ebam(data, cl, catt = TRUE, approx = TRUE, n.interval = NULL,
   df.dens = NULL, knots.mode = NULL, type.nclass = "wand",
   B = 100, B.more = 0.1, B.max = 50000, n.subset = 10,
    fast = FALSE, df.ratio = 3, rand = NA, ...)## S3 method for class 'list'
trend.ebam(data, cl, catt = TRUE, approx = TRUE, n.interval = NULL,
    df.dens = NULL, knots.mode = NULL, type.nclass = "wand", ...)
```
#### Arguments

data either a numeric matrix or data frame, or a list. If a matrix or data frame, then each row must correspond to a variable (e.g., a SNP), and each column to a sample (i.e.\ an observation). The values in the matrix or data frame are interpreted as the scores for the different levels of the variables.

> If the number of observations is huge it is better to specify data as a list consisting of matrices, where each matrix represents one group and summarizes

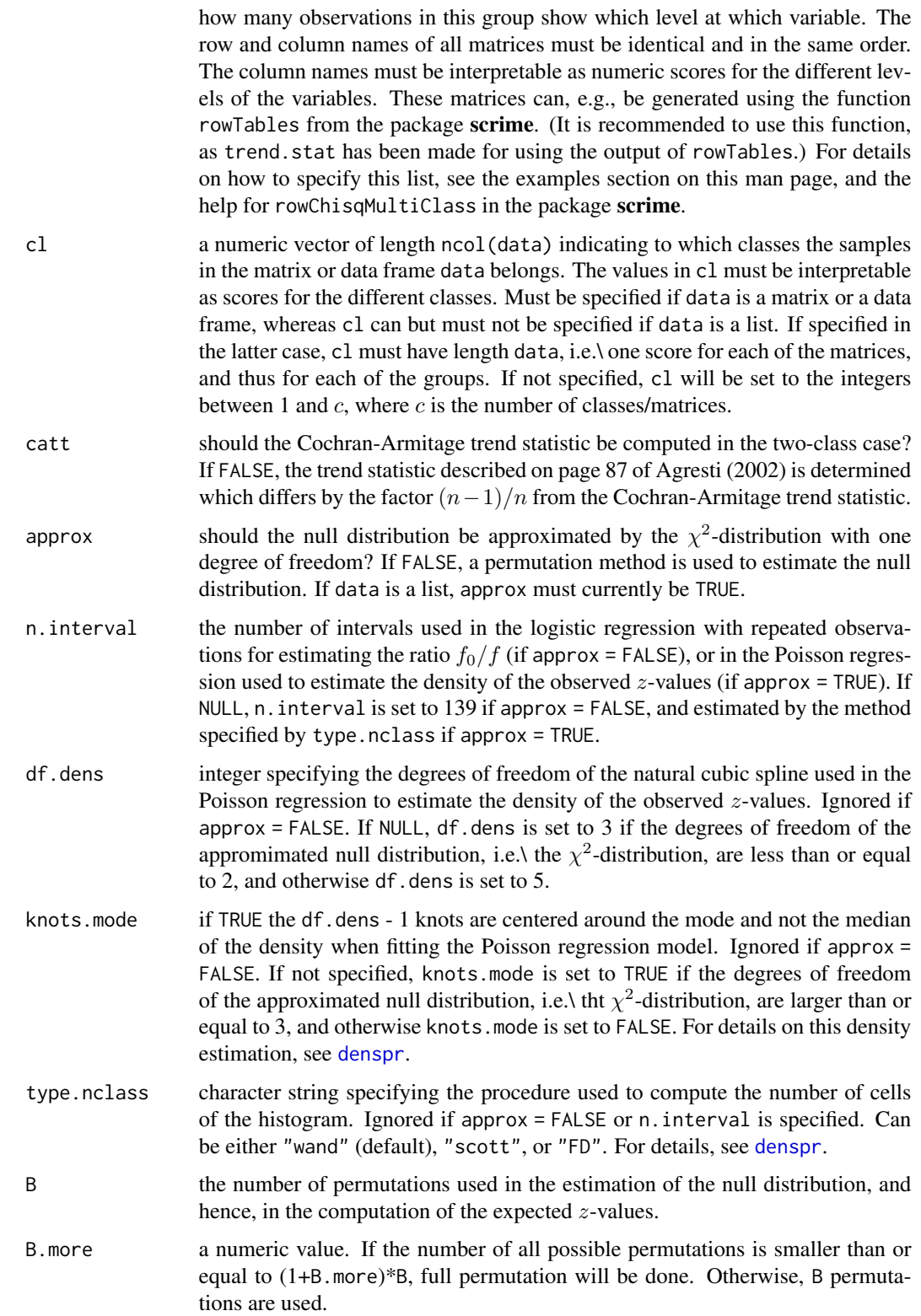

#### trend.ebam 65

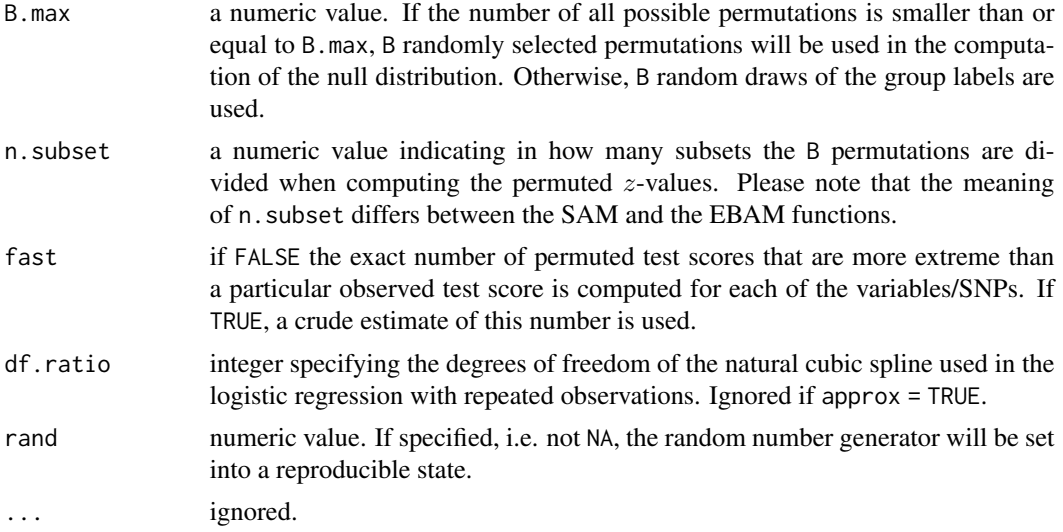

### Value

A list containing statistics required by ebam.

#### Author(s)

Holger Schwender, <holger.schw@gmx.de>

### References

Agresti, A.\ (2002). *Categorical Data Analysis*. Wiley, Hoboken, NJ. 2nd Edition.

Efron, B., Tibshirani, R., Storey, J.D., and Tusher, V. (2001). Empirical Bayes Analysis of a Microarray Experiment, *JASA*, 96, 1151-1160.

#### See Also

[EBAM-class](#page-16-0),[ebam](#page-13-0), [trend.stat](#page-65-0), [chisq.ebam](#page-1-0)

### Examples

```
## Not run:
 # Generate a random 1000 x 40 matrix consisting of the values
 # 1, 2, and 3, and representing 1000 variables and 40 observations.
 mat <- matrix(sample(3, 40000, TRUE), 1000)
 # Assume that the first 20 observations are cases, and the
 # remaining 20 are controls, and that the values 1, 2, 3 in
 # mat can be interpreted as scores for the different levels
 # of the variables.
```
#### 66 trend.state trend.state trend.state trend.state trend.state trend.state trend.state trend.state trend.state

```
# Then an EBAM analysis of linear trend can be done by
 out <- ebam(mat, cl, method=trend.ebam)
 out
 # The same results can also be obtained by employing
 # contingency tables, i.e. by specifying data as a list.
 # For this, we need to generate the tables summarizing
 # groupwise how many observations show which level at
 # which variable. These tables can be obtained by
 library(scrime)
 cases <- rowTables(mat[, cl==1])
 controls <- rowTables(mat[, cl==2])
 ltabs <- list(cases, controls)
 # And the same EBAM analysis as above can then be
 # performed by
 out2 <- ebam(ltabs, method=trend.ebam)
 out2
## End(Not run)
```
<span id="page-65-0"></span>trend.stat *SAM Analysis of Linear Trend*

### Description

Generates the required statistics for a Significance Analysis of Microarrays for a linear trend in (ordinal) data.

In the two-class case, the Cochran-Armitage trend statistic is computed. Otherwise, the statistic for the general test of trend described on page 87 of Agresti (2002) is determined.

Should not be called directly, but via sam(..., method = trend.stat).

#### Usage

```
## Default S3 method:
trend.stat(data, cl, catt = TRUE, approx = TRUE, B = 100,
   B.more = 0.1, B.max = 50000, n.subset = 10, rand = NA, ...)
## S3 method for class 'list'
trend.stat(data, cl, catt = TRUE, approx = TRUE, B = 100,
  B.more = 0.1, B.max = 50000, n.subset = 10, rand = NA, ...)
```
#### trend.stat 67

### Arguments

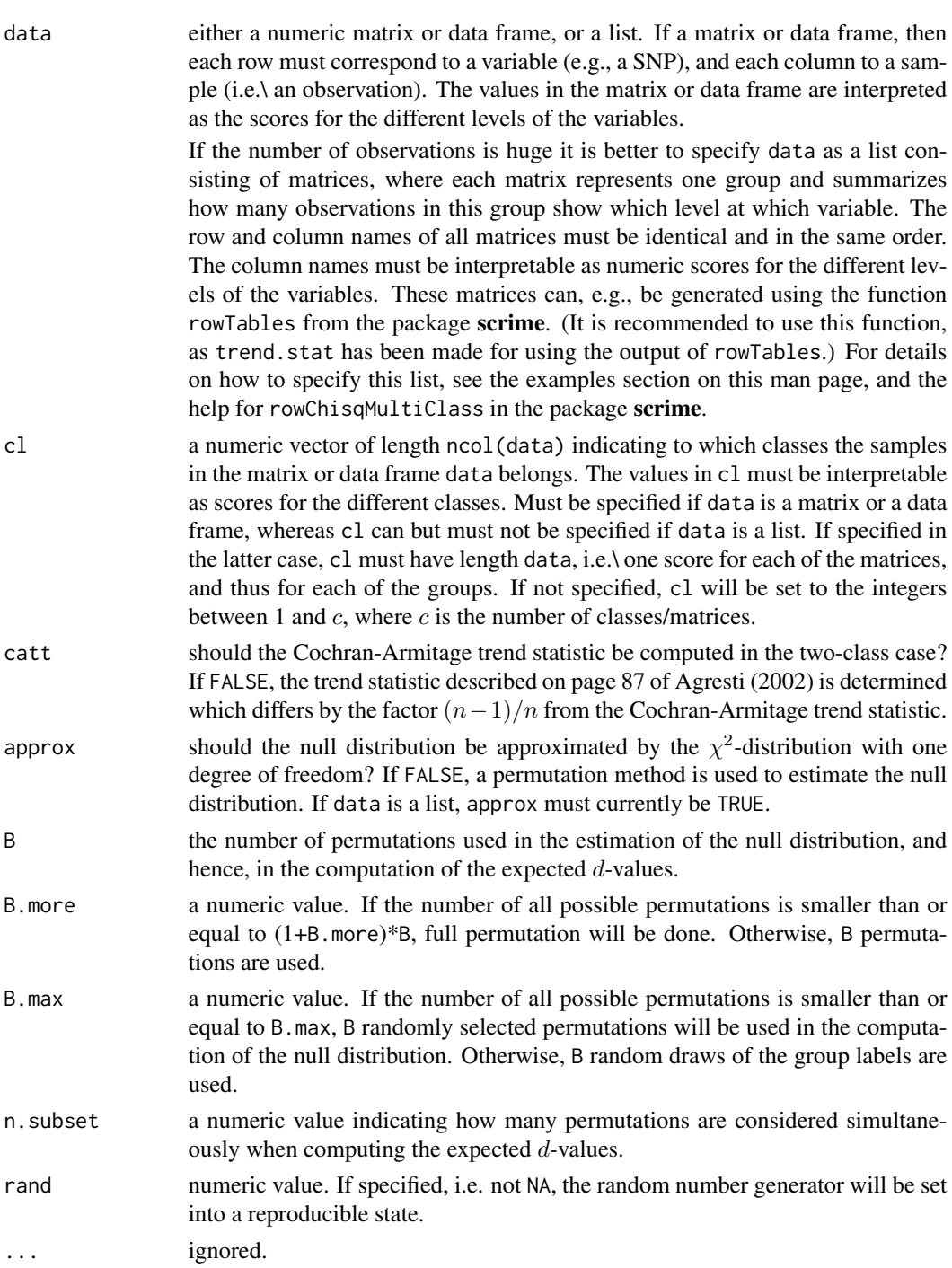

# Value

A list containing statistics required by sam.

#### Author(s)

Holger Schwender, <holger.schw@gmx.de>

#### References

Agresti, A.\ (2002). *Categorical Data Analysis*. Wiley, Hoboken, NJ. 2nd Edition.

Tusher, V.G., Tibshirani, R., and Chu, G. (2001). Significance analysis of microarrays applied to the ionizing radiation response. *PNAS*, 98, 5116-5121.

#### See Also

[SAM-class](#page-50-0),[sam](#page-47-0), [chisq.stat](#page-5-0), [trend.ebam](#page-62-0)

#### Examples

```
## Not run:
 # Generate a random 1000 x 40 matrix consisting of the values
 # 1, 2, and 3, and representing 1000 variables and 40 observations.
 mat <- matrix(sample(3, 40000, TRUE), 1000)
 # Assume that the first 20 observations are cases, and the
 # remaining 20 are controls, and that the values 1, 2, 3 in mat
 # can be interpreted as scores for the different levels
 # of the variables represented by the rows of mat.
 cl <- rep(1:2, e=20)# Then an SAM analysis of linear trend can be done by
 out <- sam(mat, cl, method=trend.stat)
 out
 # The same results can also be obtained by employing
 # contingency tables, i.e. by specifying data as a list.
 # For this, we need to generate the tables summarizing
 # groupwise how many observations show which level at
 # which variable. These tables can be obtained by
 library(scrime)
 cases <- rowTables(mat[, cl==1])
 controls <- rowTables(mat[, cl==2])
 ltabs <- list(cases, controls)
 # And the same SAM analysis as above can then be
 # performed by
 out2 <- sam(ltabs, method=trend.stat, approx=TRUE)
 out2
## End(Not run)
```
### <span id="page-68-0"></span>Description

Generates the required statistics for an Empirical Bayes Analysis of Microarrays analysis using standardized Wilcoxon rank statistics.

Should not be called directly, but via ebam(..., method = wilc.ebam).

### Usage

```
wilc.ebam(data, cl, approx50 = TRUE, ties.method = c("min", "random",
    "max"), use.offset = TRUE, df.glm = 5, use.row = FALSE, rand = NA)
```
### Arguments

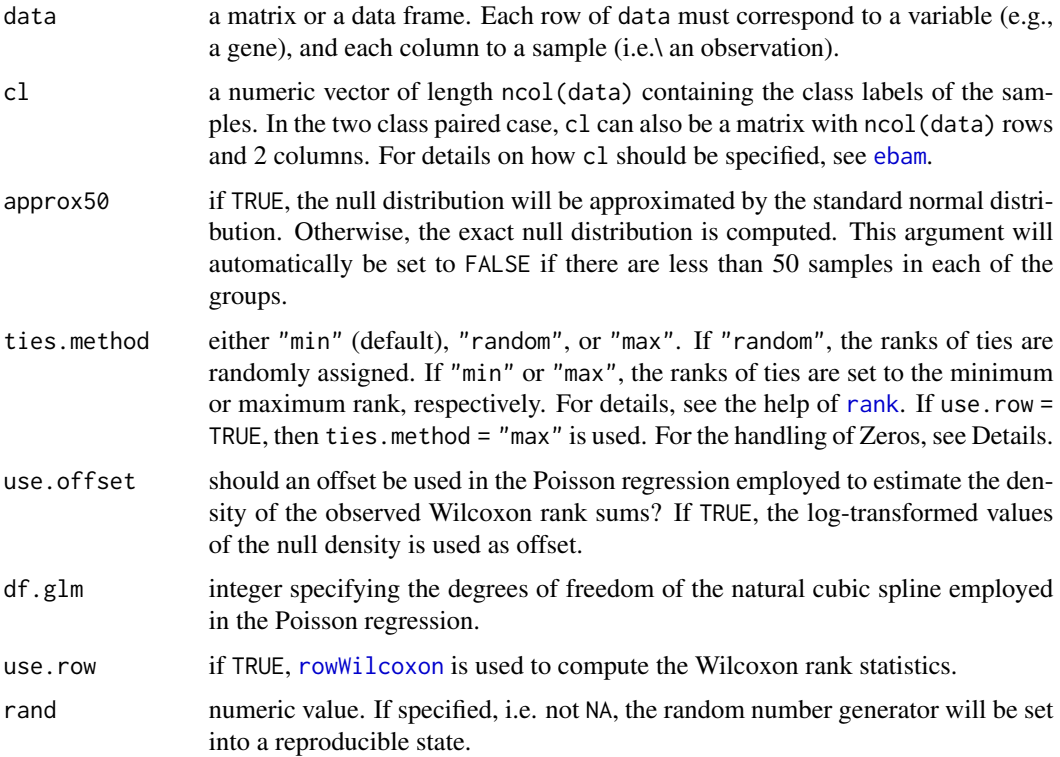

### Details

Standardized versions of the Wilcoxon rank statistics are computed. This means that  $W* = (W W_{mean}$ )/ $W_{sd}$  is used as expression score z, where W is the usual Wilcoxon rank sum statistic or Wilcoxon signed rank statistic, respectively.

In the computation of these statistics, the ranks of ties are by default set to the minimum rank. In the computation of the Wilcoxon signed rank statistic, zeros are randomly set either to a very small positive or negative value.

If there are less than 50 observations in each of the groups, the exact null distribution will be used. If there are more than 50 observations in at least one group, the null distribution will by default be approximated by the standard normal distribution. It is, however, still possible to compute the exact null distribution by setting approx50 to FALSE.

#### Value

A list of statistics required by ebam.

#### Author(s)

Holger Schwender, <holger.schw@gmx.de>

### References

Efron, B., Storey, J.D., Tibshirani, R.\ (2001). Microarrays, empirical Bayes methods, and the false discovery rate, *Technical Report*, Department of Statistics, Stanford University.

Schwender, H., Krause, A. and Ickstadt, K. (2003). Comparison of the Empirical Bayes and the Significance Analysis of Microarrays. *Technical Report*, SFB 475, University of Dortmund, Germany.

#### See Also

[ebam](#page-13-0), [wilc.stat](#page-69-0)

<span id="page-69-0"></span>wilc.stat *SAM Analysis Using Wilcoxon Rank Statistics*

### Description

Generates the required statistics for a Significance Analysis of Microarrays analysis using standardized Wilcoxon rank statistics.

Should not be called directly, but via  $sam(..., method = wilc.stat)$ .

#### Usage

```
wilc.stat(data, cl, gene.names = NULL, R.fold = 1, use.dm = FALSE,
   R.unlog = TRUE, na.replace = TRUE, na.method = "mean",
    approx50 = TRUE, ties.method=c("min","random","max"),
   userow = FALSE, rand = NA)
```
#### wilc.stat 71

## Arguments

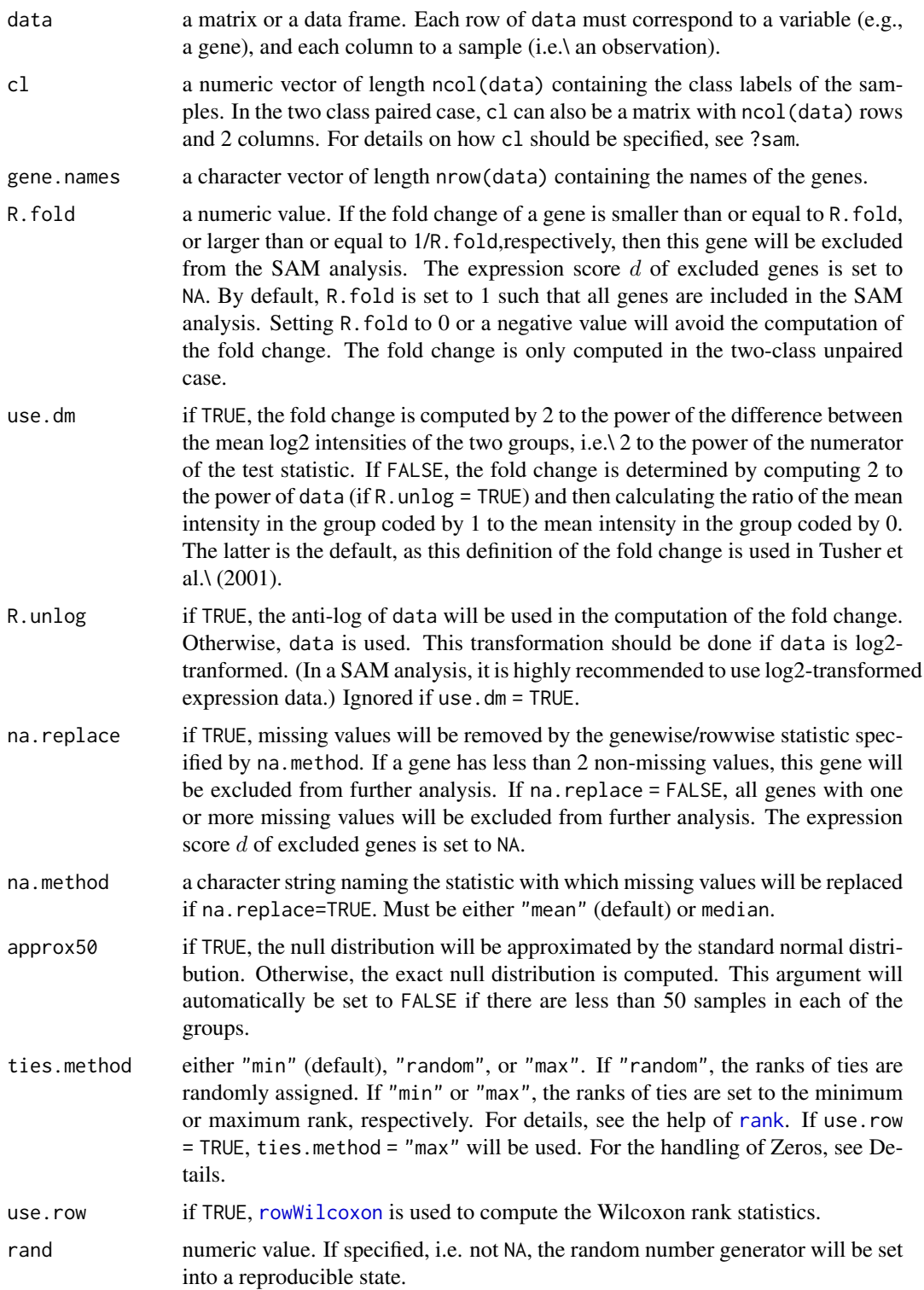

### Details

Standardized versions of the Wilcoxon rank statistics are computed. This means that  $W^* = (W W_{mean}/W_{sd}$  is used as expression score d, where W is the usual Wilcoxon rank sum statistic or Wilcoxon signed rank statistic, respectively.

In the computation of these statistics, the ranks of ties are by default set to the minimum rank. In the computation of the Wilcoxon signed rank statistic, zeros are randomly set either to a very small positive or negative value.

If there are less than 50 observations in each of the groups, the exact null distribution will be used. If there are more than 50 observations in at least one group, the null distribution will by default be approximated by the standard normal distribution. It is, however, still possible to compute the exact null distribution by setting approx50 to FALSE.

#### Value

A list containing statistics required by sam.

### Author(s)

Holger Schwender, <holger.schw@gmx.de>

#### References

Schwender, H., Krause, A. and Ickstadt, K. (2003). Comparison of the Empirical Bayes and the Significance Analysis of Microarrays. *Technical Report*, SFB 475, University of Dortmund, Germany.

Tusher, V.G., Tibshirani, R., and Chu, G. (2001). Significance analysis of microarrays applied to the ionizing radiation response. *PNAS*, 98, 5116-5121.

### See Also

[SAM-class](#page-50-0),[sam](#page-47-0), [wilc.ebam](#page-68-0)

z.ebam *EBAM analysis Using t- or F-test*

#### Description

Computes the required statistics for an Empirical Bayes Analysis with a modified t- or F-test.

Should not be called directly, but via ebam $(\ldots,$  method = z.ebam) or find.a0 $(\ldots,$  method = z.find), respectively.
#### <span id="page-72-0"></span>z.ebam 73

# Usage

```
z.ebam(data, c1, a0 = NULL, quan.a0 = NULL, B = 100, var.equal = FALSE,B.more = 0.1, B.max = 30000, n.subset = 10, fast = FALSE,
    n.interval = 139, df.ratio = NULL, rand = NA)
z.find(data, cl, B = 100, var.equal = FALSE, B.more = 0.1,
    B.max = 30000
```
## Arguments

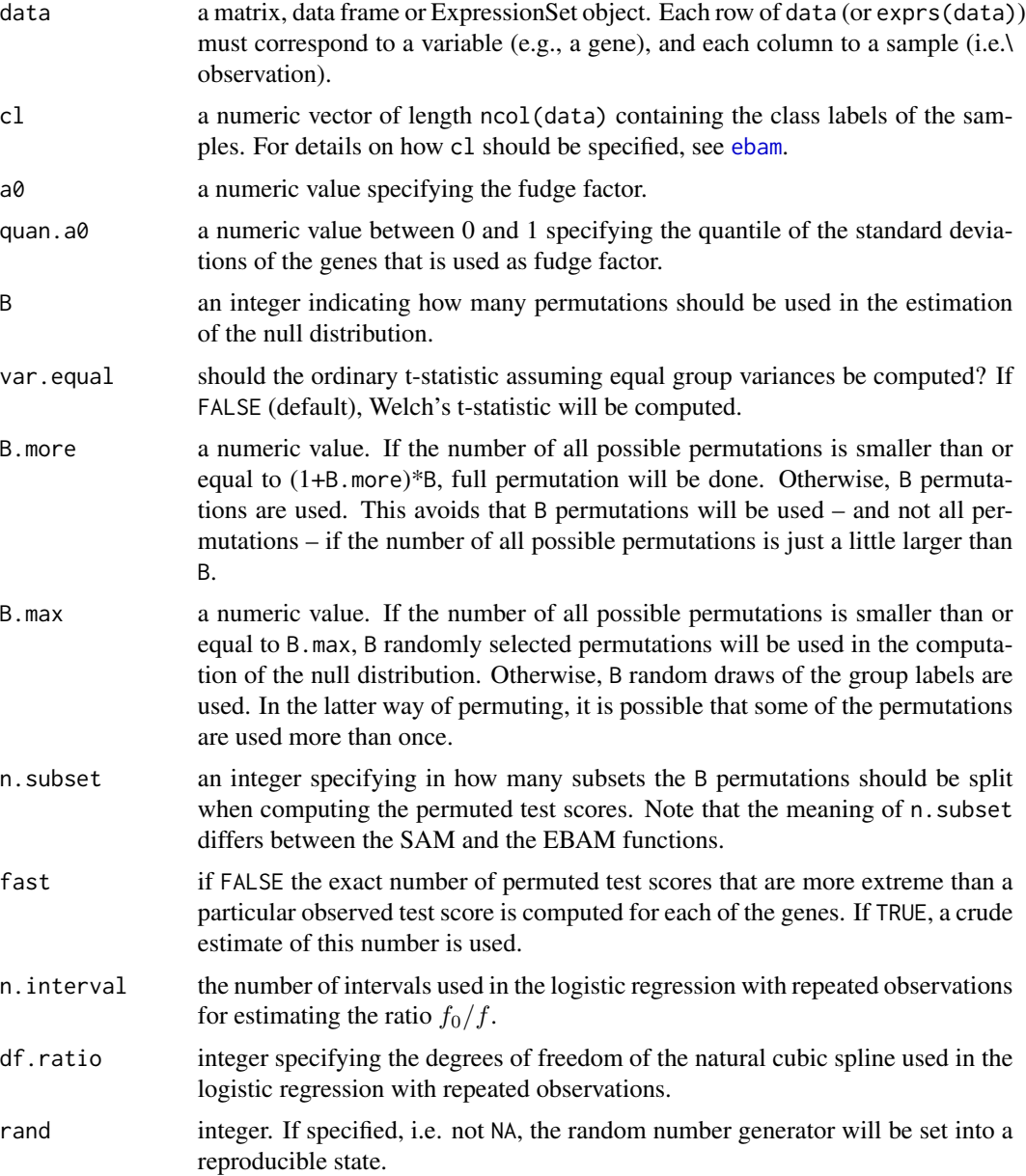

<span id="page-73-0"></span>A list of object required by find.a0 or ebam, respectively.

## Author(s)

Holger Schwender, <holger.schw@gmx.de>

### References

Efron, B., Tibshirani, R., Storey, J.D. and Tusher, V. (2001). Empirical Bayes Analysis of a Microarray Experiment, *JASA*, 96, 1151-1160.

Schwender, H., Krause, A. and Ickstadt, K. (2003). Comparison of the Empirical Bayes and the Significance Analysis of Microarrays. *Technical Report*, SFB 475, University of Dortmund, Germany.

# See Also

[ebam](#page-13-0), [find.a0](#page-20-0), [d.stat](#page-7-0)

# Index

∗ IO link.genes , [34](#page-33-0) link.siggenes, [36](#page-35-0) list.siggenes, [38](#page-37-0) siggenes2excel , [58](#page-57-0) siggenes2html , [59](#page-58-0) ∗ classes EBAM-class , [17](#page-16-0) FindA0class, [23](#page-22-0) SAM-class , [51](#page-50-0) sumSAM-class, [62](#page-61-0) ∗ documentation help.ebam, [30](#page-29-0) help.finda0, [31](#page-30-0) help.sam, [32](#page-31-0) ∗ file link.genes , [34](#page-33-0) link.siggenes, [36](#page-35-0) list.siggenes, [38](#page-37-0) siggenes2excel , [58](#page-57-0) siggenes2html, [59](#page-58-0) ∗ hplot delta.plot , [11](#page-10-0) md.plot, [39](#page-38-0) plotArguments , [43](#page-42-0) plotFindArguments , [44](#page-43-0) sam.plot2 , [54](#page-53-0) ∗ htest chisq.ebam , [2](#page-1-0) chisq.stat , [6](#page-5-0) d.stat , [8](#page-7-1) ebam , [14](#page-13-1) find.a0, [21](#page-20-1) findDelta , [25](#page-24-0) fuzzy.ebam , [27](#page-26-0) limma2sam , [33](#page-32-0) pi0.est , [42](#page-41-0) qvalue.cal, [45](#page-44-0) rowWilcoxon , [47](#page-46-0)

sam , [48](#page-47-0) trend.ebam, [63](#page-62-0) trend.stat, [66](#page-65-0) wilc.ebam , [69](#page-68-0) wilc.stat , [70](#page-69-0) z.ebam , [72](#page-71-0) ∗ internal siggenes-internal , [58](#page-57-0) ∗ optimize fudge2, [26](#page-25-0) ∗ smooth denspr , [12](#page-11-0) pi0.est , [42](#page-41-0) ∗ utilities ebamControl , [19](#page-18-0) nclass.wand , [41](#page-40-0) samControl, [56](#page-55-0)

#### abf , *[28](#page-27-0)*

add.target2href *(*siggenes-internal *)* , [58](#page-57-0) adjust.for.mt *(*siggenes-internal *)* , [58](#page-57-0) args.ebam *(*help.ebam *)* , [30](#page-29-0) args.finda0 *(*help.finda0 *)* , [31](#page-30-0) args.sam , *[53](#page-52-0)* args.sam *(*help.sam *)* , [32](#page-31-0)

build.dperm *(*siggenes-internal *)* , [58](#page-57-0)

cat.ebam , *[13](#page-12-0)* cat.ebam *(*chisq.ebam *)* , [2](#page-1-0) cat.null *(*siggenes-internal *)* , [58](#page-57-0) cat.stat *(*chisq.stat *)* , [6](#page-5-0) check.chipname *(*siggenes-internal *)* , [58](#page-57-0) checkA0 *(*siggenes-internal *)* , [58](#page-57-0) checkFUNout *(*siggenes-internal *)* , [58](#page-57-0) checkInitialDelta *(*siggenes-internal *)* , [58](#page-57-0) checkQuantiles *(*siggenes-internal *)* , [58](#page-57-0) chisq.ebam , [2](#page-1-0) , *[8](#page-7-1)* , *[14](#page-13-1) [–16](#page-15-0)* , *[65](#page-64-0)* chisq.stat , *[5](#page-4-0)* , [6](#page-5-0) , *[48](#page-47-0) [–50](#page-49-0)* , *[68](#page-67-0)*

chisqClass *(*siggenes-internal*)*, [58](#page-57-0) chisqClassSplitted *(*siggenes-internal*)*, [58](#page-57-0) col2hex *(*siggenes-internal*)*, [58](#page-57-0) compFailure *(*siggenes-internal*)*, [58](#page-57-0) compFailureMat2 *(*siggenes-internal*)*, [58](#page-57-0) compFailureSubset *(*siggenes-internal*)*, [58](#page-57-0) compFalse *(*siggenes-internal*)*, [58](#page-57-0) compNumber *(*siggenes-internal*)*, [58](#page-57-0) compPermStat *(*siggenes-internal*)*, [58](#page-57-0) compRatio *(*siggenes-internal*)*, [58](#page-57-0) computeContCols *(*siggenes-internal*)*, [58](#page-57-0) computeRS *(*siggenes-internal*)*, [58](#page-57-0) d.null *(*siggenes-internal*)*, [58](#page-57-0) d.stat, [8,](#page-7-1) *[49,](#page-48-0) [50](#page-49-0)*, *[74](#page-73-0)* delta.plot, [11,](#page-10-0) *[53](#page-52-0)* denspr, *[4](#page-3-0)*, [12,](#page-11-0) *[28,](#page-27-0) [29](#page-28-0)*, *[42](#page-41-0)*, *[64](#page-63-0)* EBAM *(*EBAM-class*)*, [17](#page-16-0) ebam, *[5](#page-4-0)*, [14,](#page-13-1) *[18](#page-17-0)*, *[20](#page-19-0)*, *[23](#page-22-0)*, *[25,](#page-24-0) [26](#page-25-0)*, *[28–](#page-27-0)[30](#page-29-0)*, *[33,](#page-32-0) [34](#page-33-0)*, *[37,](#page-36-0) [38](#page-37-0)*, *[59](#page-58-0)*, *[62](#page-61-0)*, *[65](#page-64-0)*, *[69,](#page-68-0) [70](#page-69-0)*, *[73,](#page-72-0) [74](#page-73-0)* EBAM-class, [17](#page-16-0) ebam2excel *(*siggenes2excel*)*, [58](#page-57-0) ebam2html, *[37](#page-36-0)*, *[44,](#page-43-0) [45](#page-44-0)*, *[59](#page-58-0)* ebam2html *(*siggenes2html*)*, [59](#page-58-0) ebamA0 *(*siggenes-internal*)*, [58](#page-57-0) ebamControl, *[15](#page-14-0)*, [19,](#page-18-0) *[33,](#page-32-0) [34](#page-33-0)* find.a0, *[14](#page-13-1)[–16](#page-15-0)*, *[18](#page-17-0)*, *[20](#page-19-0)*, [21,](#page-20-1) *[24,](#page-23-0) [25](#page-24-0)*, *[31](#page-30-0)*, *[74](#page-73-0)* find.a0Control, *[22,](#page-21-0) [23](#page-22-0)* find.a0Control *(*ebamControl*)*, [19](#page-18-0) FindA0 *(*FindA0class*)*, [23](#page-22-0) FindA0-class *(*FindA0class*)*, [23](#page-22-0) finda02html *(*siggenes-internal*)*, [58](#page-57-0) FindA0class, [23](#page-22-0) findDelta, [25](#page-24-0) findFDR *(*siggenes-internal*)*, [58](#page-57-0) findNumber *(*siggenes-internal*)*, [58](#page-57-0) formatSAM *(*siggenes-internal*)*, [58](#page-57-0) fudge2, [26](#page-25-0) fuzzy.ebam, [27](#page-26-0) fuzzy.stat *(*fuzzy.ebam*)*, [27](#page-26-0)

getFailure *(*siggenes-internal*)*, [58](#page-57-0) getQuantiles *(*siggenes-internal*)*, [58](#page-57-0) getSuccesses *(*siggenes-internal*)*, [58](#page-57-0) getTD4Affy *(*siggenes-internal*)*, [58](#page-57-0)

getTD4rs *(*siggenes-internal*)*, [58](#page-57-0) help.ebam, [30](#page-29-0) help.finda0, [31](#page-30-0) help.sam, [32](#page-31-0) identify,SAM-method *(*SAM-class*)*, [51](#page-50-0) limma2ebam, *[20](#page-19-0)* limma2ebam *(*limma2sam*)*, [33](#page-32-0) limma2sam, [33,](#page-32-0) *[57](#page-56-0)* link.genes, [34,](#page-33-0) *[37](#page-36-0)*, *[62](#page-61-0)* link.siggenes, *[36](#page-35-0)*, [36,](#page-35-0) *[62](#page-61-0)* list.siggenes, [38](#page-37-0) make.tablecode *(*siggenes-internal*)*, [58](#page-57-0) makeA0mat *(*siggenes-internal*)*, [58](#page-57-0) md.plot, [39,](#page-38-0) *[56](#page-55-0)* na.handling *(*siggenes-internal*)*, [58](#page-57-0) na.replace.cont *(*siggenes-internal*)*, [58](#page-57-0) nclass.scott, *[13](#page-12-0)* nclass.wand, [41](#page-40-0) pairt.cl.transform *(*siggenes-internal*)*, [58](#page-57-0) pairt.samp *(*siggenes-internal*)*, [58](#page-57-0) par, *[40](#page-39-0)*, *[43](#page-42-0)[–45](#page-44-0)*, *[55](#page-54-0)*, *[61,](#page-60-0) [62](#page-61-0)* pi0.est, *[20](#page-19-0)*, [42,](#page-41-0) *[46](#page-45-0)*, *[57](#page-56-0)* pi0.est2 *(*siggenes-internal*)*, [58](#page-57-0) pi0.est3 *(*siggenes-internal*)*, [58](#page-57-0) plot,EBAM,ANY-method *(*EBAM-class*)*, [17](#page-16-0) plot,EBAM-method *(*EBAM-class*)*, [17](#page-16-0) plot,FindA0,ANY-method *(*FindA0class*)*, [23](#page-22-0) plot,FindA0-method *(*FindA0class*)*, [23](#page-22-0) plot,SAM,ANY-method *(*SAM-class*)*, [51](#page-50-0) plot,SAM-method *(*SAM-class*)*, [51](#page-50-0) plot.default, *[40](#page-39-0)*, *[55](#page-54-0)*, *[62](#page-61-0)* plotArguments, [43,](#page-42-0) *[61,](#page-60-0) [62](#page-61-0)* plotFindArguments, [44,](#page-43-0) *[61,](#page-60-0) [62](#page-61-0)* pretty.mat.fdr *(*siggenes-internal*)*, [58](#page-57-0) pretty.mat.sig *(*siggenes-internal*)*, [58](#page-57-0) print,EBAM-method *(*EBAM-class*)*, [17](#page-16-0) print,FindA0-method *(*FindA0class*)*, [23](#page-22-0) print,SAM-method *(*SAM-class*)*, [51](#page-50-0) print,sumEBAM-method *(*sumSAM-class*)*, [62](#page-61-0) print,sumSAM-method *(*sumSAM-class*)*, [62](#page-61-0)

quantiles *(*siggenes-internal*)*, [58](#page-57-0) qvalue.cal, *[43](#page-42-0)*, [45,](#page-44-0) *[57](#page-56-0)*

#### INDEX 277

```
rank
, 69
, 71
recodeLevel
(siggenes-internal
)
, 58
recodeVal
(siggenes-internal
)
, 58
Rfold.cal
(siggenes-internal
)
, 58
rowRanksWilc
(rowWilcoxon
)
, 47
rowWilcoxon
, 47
, 69
, 71
SAM
(SAM-class
)
, 51
sam
,
8
, 11
, 12
, 26, 27
, 29
, 32
–34
, 36–38
, 40
,
         43
, 46
, 48
, 53
, 56, 57
, 59
, 62
, 68
, 72
SAM-class
, 51
sam.plot2
, 40
, 53
, 54
sam2excel
(siggenes2excel
)
, 58
sam2html
, 36, 37
, 44
, 59
sam2html
(siggenes2html
)
, 59
3334495056
setup.mat.samp
(siggenes-internal
)
, 58
show,EBAM-method
(EBAM-class
)
, 17
show,FindA0-method
(FindA0class
)
, 23
show,SAM-method
(SAM-class
)
, 51
show,sumEBAM-method
(sumSAM-class
)
, 62
show,sumSAM-method
(sumSAM-class
)
, 62
siggenes-internal
, 58
siggenes2excel
, 58
59
stats.cal
(siggenes-internal
)
, 58
sumEBAM-class
(sumSAM-class
)
, 62
summary,EBAM-method
(EBAM-class
)
, 17
summary,SAM-method
(SAM-class
)
, 51
62
```
trend.ebam , [63](#page-62-0) , *[68](#page-67-0)* trend.stat, [8](#page-7-1), [65](#page-64-0), [66](#page-65-0) truncZ *(*siggenes-internal *)* , [58](#page-57-0)

wilc.ebam, [15](#page-14-0), [16](#page-15-0), [47](#page-46-0), [69](#page-68-0), [72](#page-71-0) wilc.stat, [47](#page-46-0), [49](#page-48-0), [50](#page-49-0), [70](#page-69-0), 70 write.table , *[59](#page-58-0)*

z.ebam , *[11](#page-10-0)* , *[15](#page-14-0) , [16](#page-15-0)* , [72](#page-71-0) z.find , *[22](#page-21-0)* z.find *(*z.ebam *)* , [72](#page-71-0)